## Міністерство освіти і науки України

Запорізький національний університет

(повне найменування вищого навчального закладу)

Інженерний навчально-науковий інститут ім Ю.М. Потебні

( назва факультету)

Кафедра металургійних технологій, екології та техногенної безпеки

(повна назва кафедри )

# **Пояснювальна записка**

до кваліфікаційної роботи бакалавра

 рівень вищої освіти\_\_\_\_перший (бакалаврський) рівень\_\_\_\_\_\_\_\_\_\_\_\_\_\_ (перший (бакалаврський) рівень)

на тему\_\_ **«Оптимізація процесу легування-розкислення сталі із застосуванням системи контролю сталеплавильного виробництва ПК «Майстер»»** \_\_\_\_\_\_\_\_\_\_

\_\_\_\_\_\_\_\_\_\_\_\_\_\_\_\_\_\_\_\_\_\_\_\_\_\_\_\_\_\_\_\_\_\_\_\_\_\_\_\_\_\_\_\_\_\_\_\_\_\_\_\_\_\_\_\_\_\_\_\_\_\_\_\_ \_\_\_\_\_\_\_\_\_\_\_\_\_\_\_\_\_\_\_\_\_\_\_\_\_\_\_\_\_\_\_\_\_\_\_\_\_\_\_\_\_\_\_\_\_\_\_\_\_\_\_\_\_\_\_\_\_\_\_\_\_\_\_\_

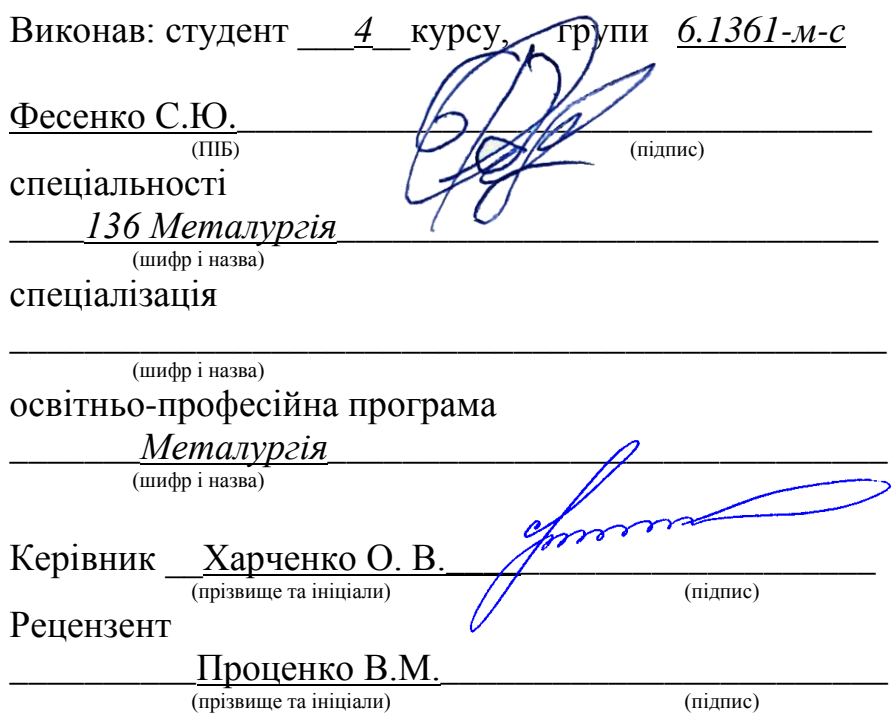

Запоріжжя – 2024 року

### **МІНІСТЕРСТВО ОСВІТИ І НАУКИ УКРАЇНИ ЗАПОРІЗЬКИЙ НАЦІОНАЛЬНИЙ УНІВЕРСИТЕТ ІНЖЕНЕРНИЙ НАВЧАЛЬНО-НАУКОВИЙ ІНСТИТУТ ім Ю.М. ПОТЕБНІ**

Кафедра \_\_\_\_\_\_\_*металургійних технологій, екології та техногенної безпеки*\_\_\_\_\_\_\_\_

Рівень вищої освіти <u>перший *(бакалаврський)* рівень</u> перший (бакалаврський) рівень)

Спеціальність **\_\_\_\_***136 Металургія***\_\_\_\_\_\_\_\_\_\_\_\_\_\_\_\_\_\_\_\_\_\_\_\_\_\_\_\_\_\_\_\_\_\_\_\_\_\_\_\_\_\_\_\_\_\_\_\_\_\_\_\_\_\_\_\_\_\_\_\_\_\_\_\_**

(шифр і назва)

Освітньо-професійна програма \_\_\_\_\_\_\_\_\_\_\_\_\_\_\_\_\_\_\_*Металургія***\_\_\_\_\_\_\_\_\_\_\_\_\_\_\_\_\_\_\_\_\_\_\_\_\_\_\_\_\_\_\_\_**

 $\underbrace{\textit{Memanypzi}}_{\textit{(unlap i Hasba)}}$ 

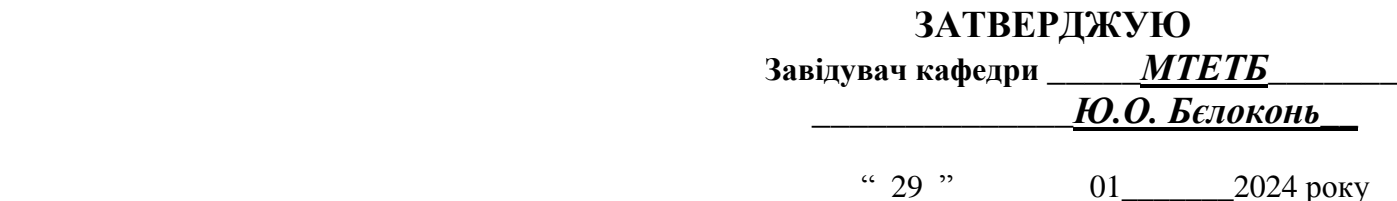

### **З А В Д А Н Н Я НА КВАЛІФІКАЦІЙНУ РОБОТУ (ПРОЕКТ) СТУДЕНТУ**

\_\_\_\_\_\_\_\_\_\_\_\_\_\_\_\_\_\_\_\_\_\_\_\_\_\_\_\_\_\_\_\_\_ *Фесенко Станіслав Юрійович*\_\_\_\_\_\_\_\_\_\_\_\_\_\_\_\_\_\_\_\_\_\_\_\_\_\_\_\_\_\_\_\_\_\_\_

(прізвище, ім'я, по батькові) 1. Тема роботи (проєкта*)*\_\_ *Оптимізація процесу легування-розкислення сталі із застосуванням системи контролю сталеплавильного виробництва ПК*  «Майстер» керівник роботи (проєкту)\_\_\_\_\_*Харченко Олександр Вікторович*\_\_ *к.т.н, доцент*\_\_\_\_\_\_ ( прізвище, ім'я, по батькові, науковий ступінь, вчене звання) затверджені наказом вищого навчального закладу від "26"\_12\_2023 року № 2215-с 2. Строк подання студентом роботи (проєкта)\_\_\_\_*15.05.2024*\_ 3. Вихідні дані до роботи (проєкта) *Дослідити параметри та оптимізувати процес легування-розкислення сталі із застосуванням системи контролю сталеплавильного виробництва ПК «Майстер»\_\_\_\_\_\_\_\_\_\_\_\_\_\_\_\_\_\_\_\_\_\_\_\_\_\_\_\_\_\_\_\_\_\_\_\_\_\_\_\_\_\_\_\_\_\_\_\_*

4. Зміст розрахунково-пояснювальної записки (перелік питань, які потрібно розробити) *Реферат. Вступ. Загальна частина. Технологічна частина, Металургійна частина, Охорона праці та техногенна безпека, Висновки, Перелік посилань.* 

\_\_\_\_\_\_\_\_\_\_\_\_\_\_\_\_\_\_\_\_\_\_\_\_\_\_\_\_\_\_\_\_\_\_\_\_\_\_\_\_\_\_\_\_\_\_\_\_\_\_\_\_\_\_\_\_\_\_\_\_\_\_\_\_\_\_\_\_\_\_\_\_\_\_ \_\_\_\_\_\_\_\_\_\_\_\_\_\_\_\_\_\_\_\_\_\_\_\_\_\_\_\_\_\_\_\_\_\_\_\_\_\_\_\_\_\_\_\_\_\_\_\_\_\_\_\_\_\_\_\_\_\_\_\_\_\_\_\_\_\_\_\_\_\_\_\_\_\_ \_\_\_\_\_\_\_\_\_\_\_\_\_\_\_\_\_\_\_\_\_\_\_\_\_\_\_\_\_\_\_\_\_\_\_\_\_\_\_\_\_\_\_\_\_\_\_\_\_\_\_\_\_\_\_\_\_\_\_\_\_\_\_\_\_\_\_\_\_\_\_\_\_\_

\_\_\_\_\_\_\_\_\_\_\_\_\_\_\_\_\_\_\_\_\_\_\_\_\_\_\_\_\_\_\_\_\_\_\_\_\_\_\_\_\_\_\_\_\_\_\_\_\_\_\_\_\_\_\_\_\_\_\_\_\_\_\_\_\_\_\_\_\_\_\_\_\_\_ \_\_\_\_\_\_\_\_\_\_\_\_\_\_\_\_\_\_\_\_\_\_\_\_\_\_\_\_\_\_\_\_\_\_\_\_\_\_\_\_\_\_\_\_\_\_\_\_\_\_\_\_\_\_\_\_\_\_\_\_\_\_\_\_\_\_\_\_\_\_\_\_\_\_ \_\_\_\_\_\_\_\_\_\_\_\_\_\_\_\_\_\_\_\_\_\_\_\_\_\_\_\_\_\_\_\_\_\_\_\_\_\_\_\_\_\_\_\_\_\_\_\_\_\_\_\_\_\_\_\_\_\_\_\_\_\_\_\_\_\_\_\_\_\_\_\_\_\_ 5. Перелік графічного матеріалу (з точним зазначенням обов'язкових креслень) *Креслення, презентаційний матеріал на 14 слайдах (на 14 сторінках)*\_\_\_\_\_\_\_\_\_\_\_\_\_\_\_

### 6. Консультанти розділів проекту (роботи)

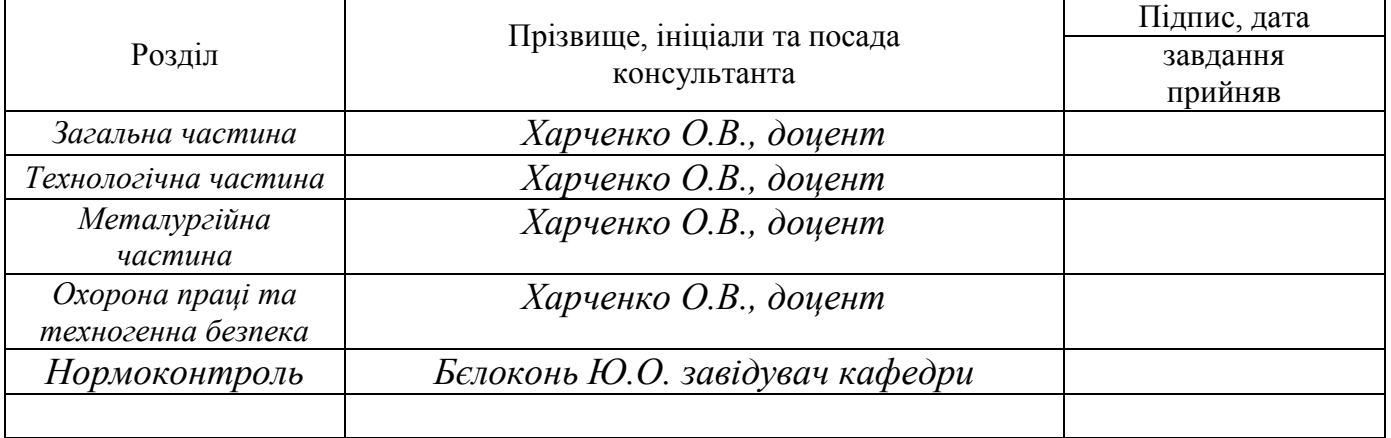

\_\_\_\_\_\_\_\_\_\_\_\_\_\_\_\_\_\_\_\_\_\_\_\_\_\_\_\_\_\_\_\_\_\_\_\_\_\_\_\_\_\_\_\_\_\_\_\_\_\_\_\_\_\_\_\_\_\_\_\_\_\_\_\_\_\_\_\_\_\_\_\_\_\_ \_\_\_\_\_\_\_\_\_\_\_\_\_\_\_\_\_\_\_\_\_\_\_\_\_\_\_\_\_\_\_\_\_\_\_\_\_\_\_\_\_\_\_\_\_\_\_\_\_\_\_\_\_\_\_\_\_\_\_\_\_\_\_\_\_\_\_\_\_\_\_\_\_\_ \_\_\_\_\_\_\_\_\_\_\_\_\_\_\_\_\_\_\_\_\_\_\_\_\_\_\_\_\_\_\_\_\_\_\_\_\_\_\_\_\_\_\_\_\_\_\_\_\_\_\_\_\_\_\_\_\_\_\_\_\_\_\_\_\_\_\_\_\_\_\_\_\_

7. Дата видачі завдання \_\_\_\_ *29.01.2024 \_\_\_\_\_\_\_\_\_\_\_\_\_\_\_\_\_\_\_\_\_\_\_\_\_\_\_\_\_\_\_\_\_\_\_\_\_*

### **КАЛЕНДАРНИЙ ПЛАН**

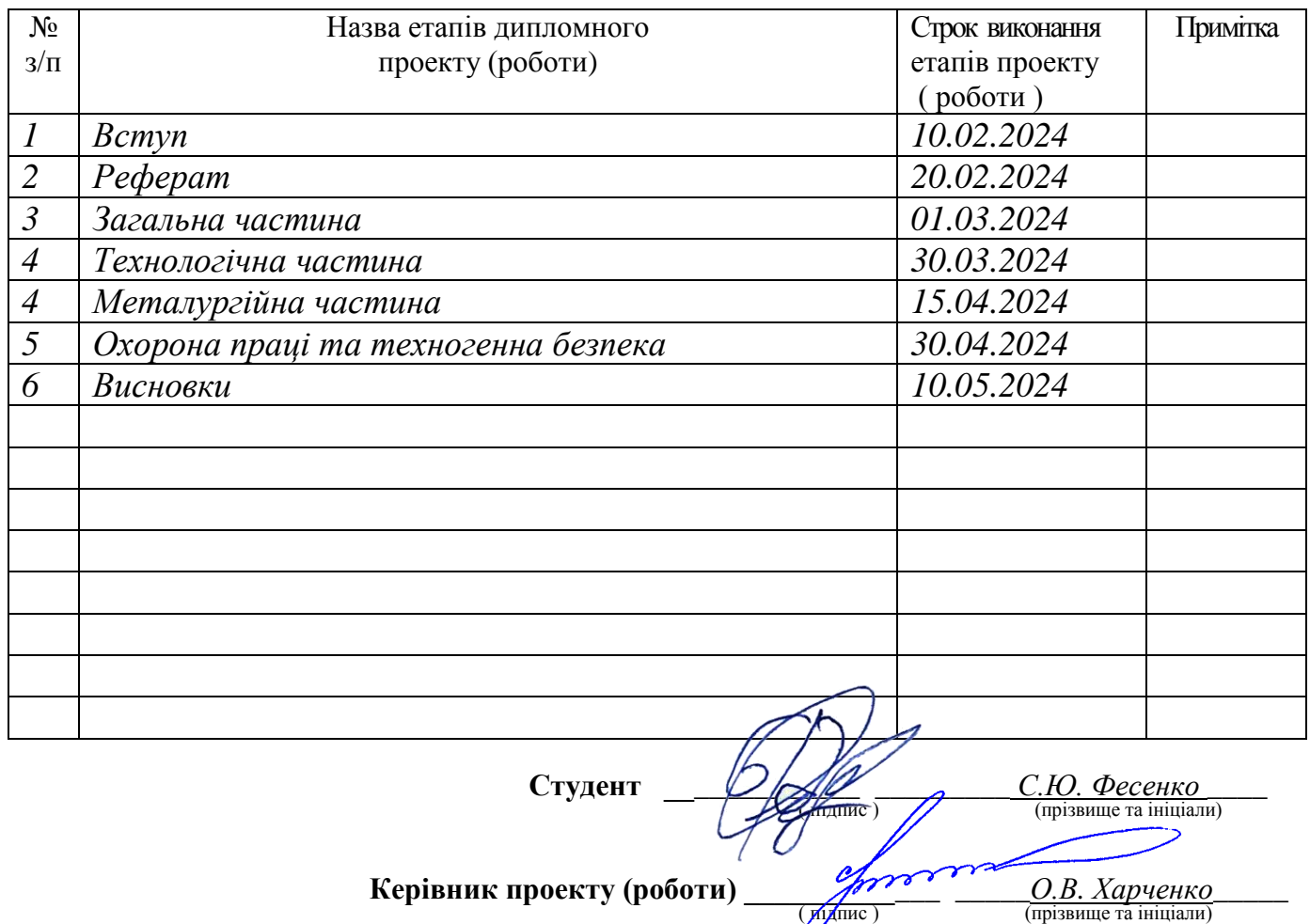

#### **РЕФЕРАТ**

Пояснювальна записка до кваліфікаційної роботи бакалавра містить 83 сторінки, 15 рисунків, 11 таблиць, 27 джерел.

У загальній частині кваліфікаційної роботи розглянуто сучасний стан та основні фактори розвитку ПАТ «Запоріжсталь», історію мартенівського виробництва сталі на ПАТ «Запоріжсталь», основні принципи мартенівського процесу, конструкцію і роботу мартенівських печей, технологію виплавки сталі в мартенівських печах, технологію розкислювання-легування мартенівської сталі, зокрема способи розкислювання сталі і їх фізико-хімічну сутність.

У технологічній частині зроблено розгляд сучасного стану розвитку систем управління в металургії і визначення напрямку їх модернізації, завдання комплексного контролю мартенівського виробництва, програмно-технічного комплексу «Сталь-прокат», електронних паспортів плавки, електронної системи зважування, автоматизації управління і контролю технологічними параметрами мартенівського процесу на ПАТ «Запоріжсталь».

У металургійному розділу розглянуті питання сучасного моделювання металургійних процесів, термодинамічного моделювання системи "метал – шлак – газ". Зроблений аналіз усіх аспектів використання ПК «Майстер» як основної складової інтегрованої системи контролю за виплавкою сталі і оптимізації процесу легування-розкислення сталі.

У розділі «Охорона праці та техногенна безпека» виконаний аналіз потенційно небезпечних та шкідливих факторів, що впливають на працівника АРМ, а також заходи з поліпшення умов праці.

# **ПК «МАЙСТЕР», МАРТЕНІВСЬКИЙ ЦЕХ, МАТЕРІАЛИ, СИСТЕМА «МЕТАЛ-ШЛАК-ГАЗ», ЛЕГУВАННЯ, РОЗКИСЛЕННЯ, СТАЛЬ, ЕКОНОМІЯ ФЕРОСПЛАВІВ**

### **ЗМІСТ**

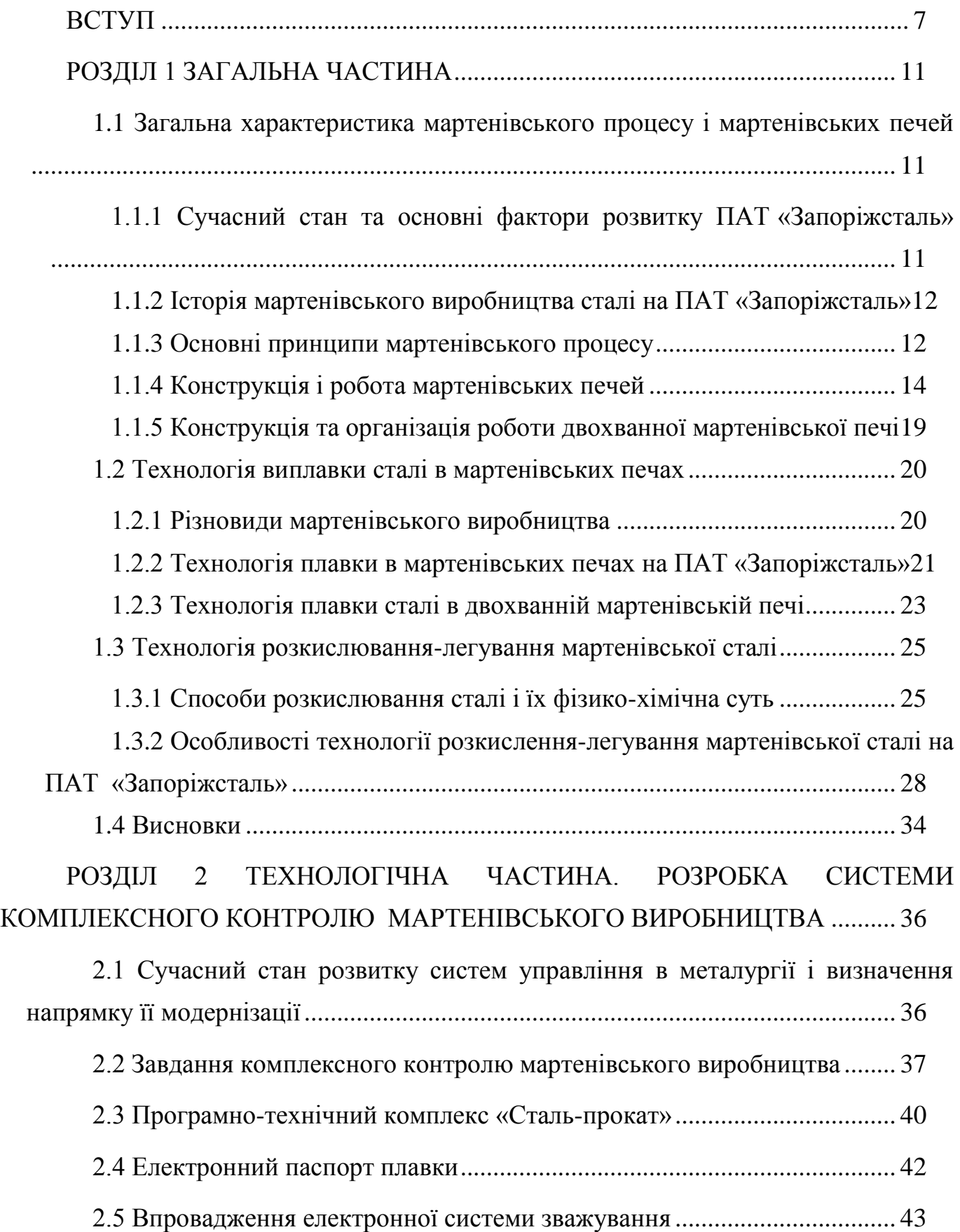

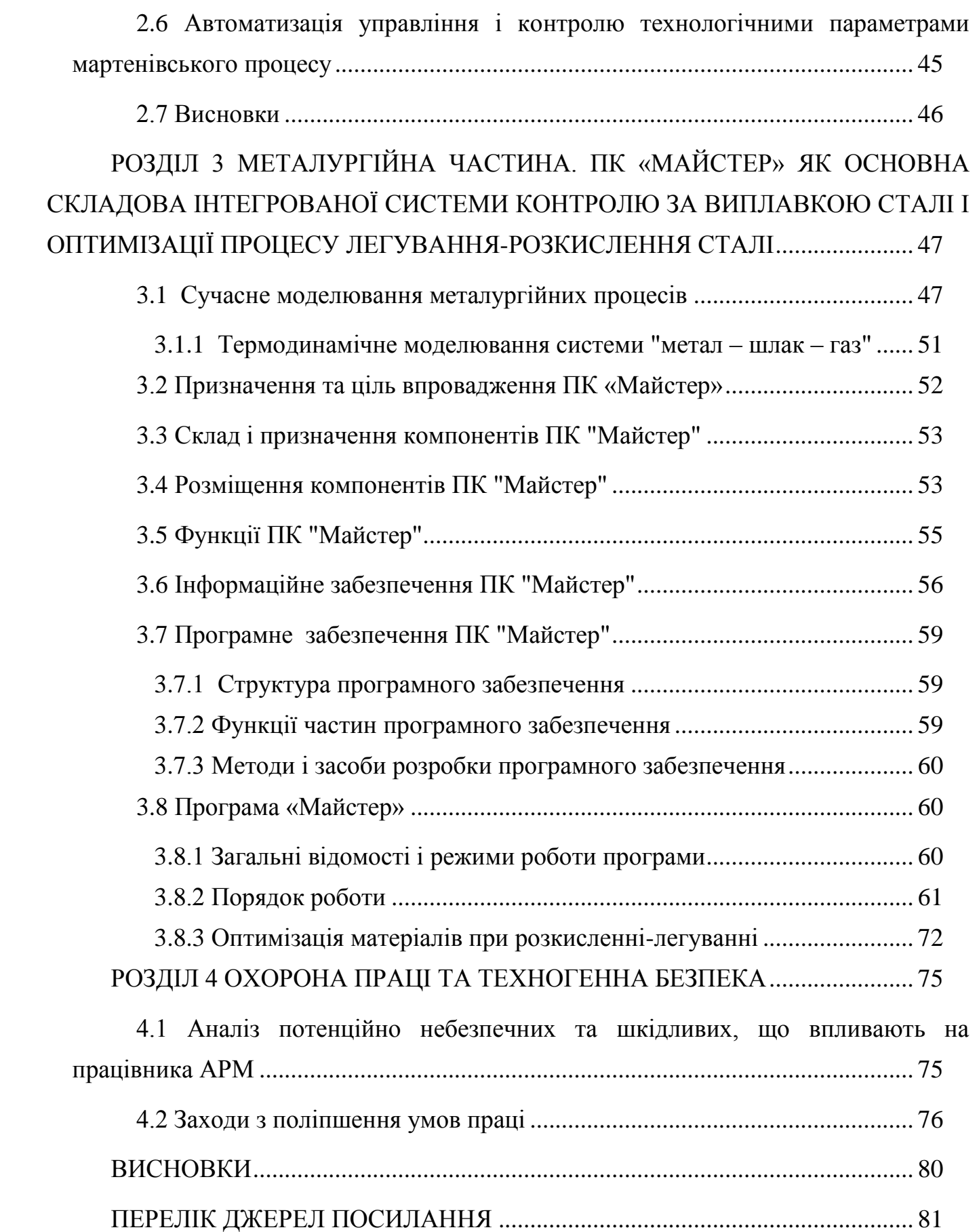

#### <span id="page-6-0"></span>**ВСТУП**

Сталь - основа нинішньої світової цивілізації. У стандартах різних країн міститься більше 2000 марок сталей і десятки тисяч типорозмірів готового прокату. У 1970 р. (зліва від косої риски ) і в 2011 р. (праворуч від косої риски) зроблено сталі 595/1517млн т. Таким чином, виробництво сталі збільшилося в 2,55 разу. І попри те, що виробництво алюмінію за цей час збільшилося в 2,64 разу, магнію - в 3,38 разу, пластмас - в 9,81 разу, сталь з-за її широкого спектру властивостей є не перевершеним конструкційним матеріалом [1].

Гірничо-металургійний комплекс України (ГМК) є провідною галуззю національної економіки, що забезпечує близько 27% товарного виробництва і понад 40% валютних надходжень в країну. На експорт вирушає більше 80% прокату чорних металів, що свідчить про пріоритетне значення ГМК для економіки країни [2]. Але на сьогодні сумну картину для України можна відмітити з підсумкової таблиці 1 представленої нижче.

*Таблиця 1* –

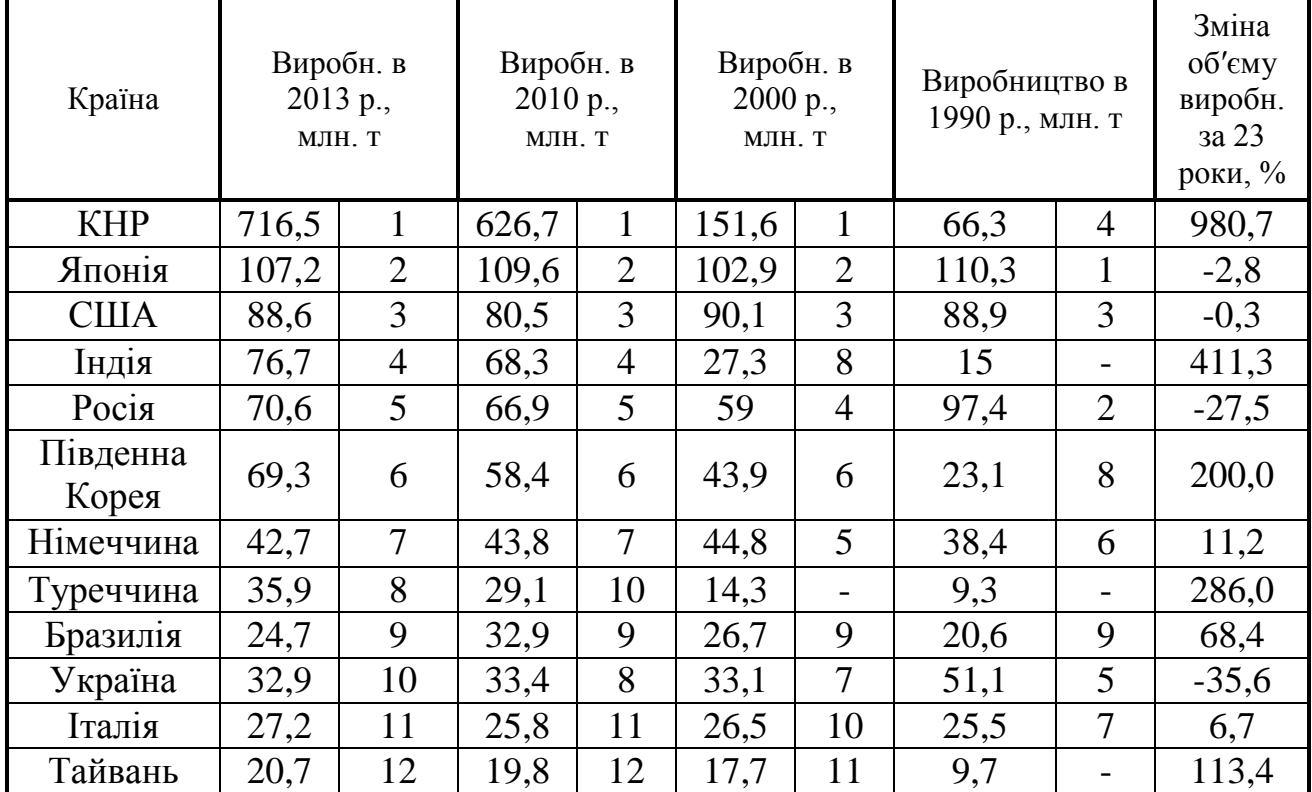

**Основні світові виробники сталі в період з 1990 по 2013 рік**

Минулого року виробництво сталі в Україні склало 22,9 млн. тонн, що нижче показників минулих років. Розглядаючи детальніше показники виробництва можна помітити один важливий аспект, який полягає в зниженні виробництва мартенівської сталі в країні з одночасним приростом сталі виплавленими іншими способами (табл. 2) [3].

*Таблиця 2* –

| Найменування<br>заводу         | 2010             | 2011            | 2013             |
|--------------------------------|------------------|-----------------|------------------|
| ПАТ "Азовсталь"                | 5,684<br>(1,105) | 5,584<br>(0,29) | 4,589<br>$(-)$   |
| ПАТ "ММК ім.                   | 5,655            | 6,135           | 5,148            |
| Ільїчу"                        | (2,086)          | (2,361)         | (1, 536)         |
| ПАТ "ЕМЗ"                      | 2,497            | 2,669           | 2,731            |
| <b>TIAT</b>                    | 3,447            | 3,81            | 3,705            |
| "Запоріжсталь"                 | (3, 447)         | (3, 81)         | (3,705)          |
| ПАТ "Алчевський                | 2,895            | 3,773           | 3,879            |
| MK"                            | (0,521)          | $(-)$           | $(-)$            |
| $\prod AT$                     |                  |                 |                  |
| "Дніпровський                  | 2,769            | 3,201           | 3,046            |
| MK"                            |                  |                 |                  |
| ПАТ "Арселор-<br>Миттал Кривій | 6,151<br>(1,283) | 5,702<br>(1,42) | 5,859<br>(1,273) |
| $Pi^{\prime}$                  |                  |                 |                  |

**Виробництво сталі в Україні провідними металургійними заводами**

\* У дужках вказані обсяги виробництва сталі в мартенівських печах

Тож на даний момент мартенівський спосіб виробництва сталі являється поступово зникаючим, як в Україні, так і у всій світовій металургії. За результатами 2011 року на мартенівський спосіб виробництва доводиться 1,2% (18 млн. т) світової виплавки сталі, а в 2015 році очікується, що ця доля зменшитися до 1%. В Україні ж 30% металу виплавляється в мартенівських печах. Тож очевидно, що нашій металургії край необхідна реконструкція виробництва. Ідея реконструкції вже частково почала реалізовуватися, так як після підвищення цін на газ, цілий ряд наших металургійних підприємств були реконструйовані з метою зменшення енерговитрат. Але цей тільки початок, потрібна глибша

реконструкція, яка повинна залишити в Україні невелику кількість технологічних металургійних підприємств, де замість мартенівського виробництва використовуватимуться конвертери і електросталеплавильні печі [4]. Але не дивлячись на це, ще впродовж досить тривалого часу мартени робитимуть метал. А тому, щоб забезпечити конкурентоспроможність своєї продукції, мартенівське виробництво повинно шукати найбільш значимий і ефективніший шлях свого функціонування та подальшого розвитку.

Тенденції розвитку металургійного виробництва в умовах жорсткої конкуренції на світовому ринку вимагають особливого посилення контролю відповідності продукції заданим технічним умовам. Сучасний технологічний процес виплавки сталі неможливо уявити без оперативного контролю хімічного і фазового складів використовуваних шихтових матеріалів, контролю плавки і сертифікації готової продукції [5]. Виплавка сталі характеризуються високою мірою інтенсивністю процесів, що протікають, і це обумовлює необхідність скорочення часу виплавки і рафінування металу, збільшення продуктивності сталеплавильних агрегатів, скорочення витрат на енергетичні і матеріальні ресурси. У рамках жорстких вимог по оперативності контролю технологічних процесів, які визначають дотримання технологічного циклу, що регламентується, і швидкості проведення дій, що коригують, зростає роль автоматизованих систем контролю складу металу і шлаку, в яких вплив людського чинника повністю виключений.

Серед безлічі стратегічних варіантів, сценаріїв, важелів функціонування і напрямків розвитку металургійних підприємств найбільш значимою є комплексна реструктуризація, що припускає не лише технічну реконструкцію і технологічне оновлення виробничих систем і організаційних структур, але й розвиток прогресивних інформаційних технологій та грамотну побудову інтегрованих автоматизованих систем контролю і управління агрегатами та технологічними процесами.

**Мета дослідження:** побудова інтегрованої автоматизованої системи управління і контролю сталеплавильного виробництва ПАТ «Запоріжсталь», яка нормує, оптимізує, планує, контролює технологічні процеси та документує нормативну інформацію про виробничі процеси і цикли на основі розробленого і впровадженого в виробництво програмного комплексу «Майстер».

#### **Задачі дослідження:**

1. Проаналізувати сучасний стан і напрями розвитку мартенівського виробництва.

2. Провести аналіз сучасного стану розвитку систем управління і з урахуванням цього визначити спектр завдань, які повинна вирішувати комплексна система управління і контролю сталеплавильного виробництва.

3. Проаналізувати складові інтегрованої системи контролю сталеплавильного процесу з погляду цілісної, взаємопов′язаної багатокомпонентної системи.

4. Дослідити роботу розробленого і впровадженого в виробництво програмного комплексу «Майстер» в якості експертної системи.

**Об′єкт дослідження:** система контролю сталеплавильного виробництва ПАТ «Запоріжсталь».

**Предмет дослідження:** інформаційно-облікова система «Сталь-прокат», система «Електронний паспорт плавки», програмний комплекс «Майстер», електронна система зважування, як складові інтегрованої системи контролю сталеплавильного виробництва ПАТ «Запоріжсталь» в межах мартенівського цеха.

#### <span id="page-10-0"></span>**РОЗДІЛ 1 ЗАГАЛЬНА ЧАСТИНА**

### <span id="page-10-1"></span>**1.1 Загальна характеристика мартенівського процесу і мартенівських печей**

### <span id="page-10-2"></span>*1.1.1 Сучасний стан та основні фактори розвитку ПАТ «Запоріжсталь»*

ПАТ «Запоріжсталь» займає одно з провідних місць у металургійній галузі України. Спеціалізація комбінату – високоякісний сталевий г/к рулон, г/к лист, х/к лист, х/к рулон товщиною 0,5-8,0 мм з вуглецевих, низьколегованих, легованих і нержавіючих сталей, а також сталева стрічка і жерсть. У 2013 році комбінат зробив 3,2 млн. т чавуну і 3,8 млн. т сталі і 3,2 млн. т прокату. Основними споживачами продукції комбінату є виробники зварних труб, підприємства автомобільного, сільськогосподарського, транспортного машинобудування, виробники виробів побутової техніки і металосервисні центри.

Як вже раніше визначилося, на світовому ринку металовиробництва з′явилася тенденція скорочення виплавки мартенівської сталі. Те саме припускає Програма розвитку ГМК України до 2015 - 2020 р. Але заміна мартенівського виробництва на конверторне на комбінаті "Запоріжсталь" вимагає значних капіталовкладень. Незважаючи на існування відповідної програми, джерела її фінансування досі не визначені.

Відомо, що собівартість мартенівської сталі перевищує аналогічний показник для інших сучасних способів виплавки. За ситуації, коли мартенівський цех робитиме продукцію ще впродовж декількох років (оцінний, до 2018 р.), підприємство вимушене шукати способи здешевлення виробництва для забезпечення конкурентоспроможності своєї продукції в цей період, тобто шукати джерела прибутку усередині себе, в першу чергу, у виробничому секторі, оптимізуючи виробничі процеси, скорочуючи простої устаткування, витрати і час виробничого циклу, підвищуючи продуктивність праці, зменшуючи споживання ресурсів, забезпечуючи якість, гнучкість і швидку змінність структури виробничої програми до умов, що диктуються ринком [6].

### <span id="page-11-0"></span>*1.1.2 Історія мартенівського виробництва сталі на ПАТ «Запоріжсталь»*

На мартенівській печі запорізького комбінату перший ківш сталі був виплавлений 21 вересня 1935 року. Вдосконалення мартенівського виробництва на комбінаті велося безперервно: 1953-1956 рр. - для виплавки сталі почали використовувати кисень, 1949-1957 рр. - кульгаво-магнезитові склепіння, 1960- 1963 рр. - природний газ, 1970 рік - впроваджується безперервний вимір температури рідкої сталі, 1964-1977 рр. - торкретування, 1977 р. - розливання сталі через шиберні заслінки, 1990 р. - використання кварцитових вогнетривів для ковшів і перехід на наливне футерування. В ході капітальних ремонтів печі реконструювалися зі збільшенням їх місткості: з 240 до 500 тонн. Мінялися конструкції сталерозливних ковшів, кранів. Освоєно виробництво на двохванних агрегатах. У 2002 році на 500-тонних печах досягнута найменша тривалість плавки - 8 годин 51 хвилина. А 15 листопада 2013 р. відбулася на честь 80-річчя підприємства 15 ювілейна плавка металу. За десятки років робітники встигли випустити 238 мільйонів тонн сталі [7].

#### <span id="page-11-1"></span>*1.1.3 Основні принципи мартенівського процесу*

Бурхливий розвиток машинобудування в ХІХ столітті зажадало не лише великих масштабів виробництва сталі, що могло б задовольнити і розвиток конвертерного способу, але і сталі нових, різноманітних властивостей і якостей, чого конвертерний спосіб на ті часи забезпечити не міг. Крім того, конвертерним переділом міг перероблятися чавун тільки певного складу, тоді як велика частина рудних запасів за своїми властивостями і складом не могли забезпечити виплавку чавуну для конвертерного переділу. Швидкий розвиток машинобудування призводив до накопичення машинобудівного брухту і відходів металообробних виробництв. Дослідження нового способу отримання сталі різноманітних

властивостей і складів шляхом переділу чавуну з використанням скрапу привело до розробки і освоєння мартенівського способу отримання сталі. Мартенівський процес дозволяє отримати литу сталь плавленням брухту та чавуну на поду ванни відбивної печі.

Перетворення чавуну на сталь припускає окислення його домішок, отже процес має бути окислювальним і в мартенівській печі повинні створюватися окислювальні умови. Щоб нагріти і розплавити тверді матеріали, підвищити температуру розплавів і здійснити фізико-хімічні процеси перетворення чавуну в сталь, потрібний безперервний приплив тепла. Велику частку необхідного тепла початкові матеріали, а потім і розплави отримують випромінюванням від полум'я, склепіння і стін печі. Таким чином, мартенівська піч є полум'яно- відбивною піччю. Отримати литу сталь на поду ванни плавильної печі довгий час не вдавалося через те, що бракувало тепла для підтримки сталі в рідкому стані.

Температура пічного простору була недостатньою до тих пір, поки не застосували принцип регенерації тепла. У регенеративній мартенівській печі продукти згорання віддають тепло керамічній насадці камер регенераторів, після нагріву яких через один регенератор пропускають повітря для горіння, через інше - газове тепло. Нагріте повітря і газ вносять в піч фізичне тепло, яке додається до тепла горінням, і температура полум'я та продуктів згорання значно підвищується. Завдяки цьому зростає температура печі і пічного простору. В результаті стало можливим створити необхідні для розливання перегріви металу понад температуру ліквідус.

Оскільки камери регенераторів повинні віднімати тепло від продуктів горіння і акумулювати його в кладку, а потім повинні віддати це придбане тепло повітрю або газам, то регенераторів повинно бути декілька і працювати вони повинні поперемінно. Регенеративні камери встановлюють симетрично з двох сторін печі. Тому мартенівська піч працює реверсивно, факел створюється то з однією, то з іншого боку печі. Таким чином, мартенівська піч є окислювальним, ванним, полум'яним, відбивним, регенеративним, реверсивним, плавильним агрегатом [8].

#### <span id="page-13-0"></span>*1.1.4 Конструкція і робота мартенівських печей*

Існує ряд різновидів конструкцій мартенівських печей:

1. За характером конструкцій мартенівські печі бувають стаціонарними і такими, що коливаються. Більшість мартенівських печей стаціонарна, оскільки печі, що коливаються, складніші по конструкції і експлуатація їх обходиться дорожче. Проте в окремих випадках установка печей, що коливаються, себе виправдовує, наприклад при технологічнійнеобхідності викачувати велику кількість шлаку або випускати з печі не усю плавку, а тільки її частину;

2. За характером матеріалів, використовуваних для виготовлення подини, мартенівські печі бувають основними і кислими;

3. Залежно від виду палива і його теплотворної здатності мартенівські печі можуть мати дві пари регенераторів - для підігрівання і повітря, і газу (при опалюванні печі газом з невисокою теплотворною здатністю) або одну пару регенераторів (коли піч опалюється висококалорійним паливом, підігрів якого або не потрібний, або важко здійснити);

4. Залежно від місткості мартенівські печі діляться на печі малої місткості (< 125 т), середньої місткості (125 - 300 т) і великовантажні печі. З великовантажних печей метал зазвичай випускається одночасно в два ковша (у виняткових випадках в три ковші).

Під терміном "місткість печі" зазвичай розуміється та маса металошихти, яку можливо завантажити в піч. Маса додаткових матеріалів, що вводяться в піч по ходу плавки, при цьому не враховується. Окрім рекомендованого терміну "місткість печі", зустрічається також поняття "садіння печі" [9].

В мартенівському цеху ПАТ «Запоріжсталь» знаходиться в експлуатації один двохванний сталеплавильний агрегат (дві ванни по 250 т), одна 250-т мартенівська піч (МП-11) і сім 500-т мартенівських печей. Всі печі є стаціонарними і основними [10].

На рис. 1.1 схематично показана мартенівська піч у той момент, коли паливо і повітря поступають з правого боку печі. Проходячи через попередньо нагріту насадку регенератора, повітря нагрівається до 1000 - 1200°С і в нагрітому

стані через голівку потрапляє в піч. При спалюванні палива утворюється факел, температура якого 1800-1900º С. Проходячи голівку, розміщену в лівій стороні печі, розжарені продукти спалювання потрапляють до лівої насадки регенератора і по системі боровів проходять до труби. При цьому насадка лівого регенератора нагрівається, а насадка регенератора правої сторони поступово охолоджується. В момент, коли температура в регенераторі, через який повітря потрапляло в піч, уже знизилось настільки, що стає неможливим нагрів повітря до необхідного рівня, при цьому ж протилежний регенератор, через який із печі видаляються продукти спалювання, перегрівається, здійснюють перекид клапанів, змінюючи напрям переміщення потоків в печі. Операцію перекиду здійснюють за допомогою перекидних клапанів. Холодне повітря в результаті даної операції направляється через добре нагрітий лівий регенератор, а продукти спалювання переходять до правої сторони печі, поступово нагріваючи охолоджений правий регенератор. Протягом плавки цикли повторюються.

При нагріві повітря, що потрапляє в піч забезпечується достатньо висока температура факела (> 1800º С). Чим вища температура нагріву повітря, тим вища температура факелу і тим краще працює піч.

Підвищення температури факела можна забезпечити частковою або повною заміною повітря киснем [11].

*Робочий простір мартенівської печі* призначений для здійснення всього технологічного процесу виплавки сталі, починаючи з завалки шихти і закінчуючи випуском готового металу. Він представляє собою камеру визначеного профілю, обмежену подом, склепінням, передньою і задньою стінками, а з торців – голівками печі. Частина робочого простору, розташована нижче рівня порогів вікон завалок і сформована подом, подовжніми і поперечними укосами, називається ванною печі.

З усіх частин печі робочий простір експлуатується в найбільш важких умовах - в ньому ведеться плавка сталі. Стійкість елементів робочого простору печі визначає, як правило, стійкість усієї печі.

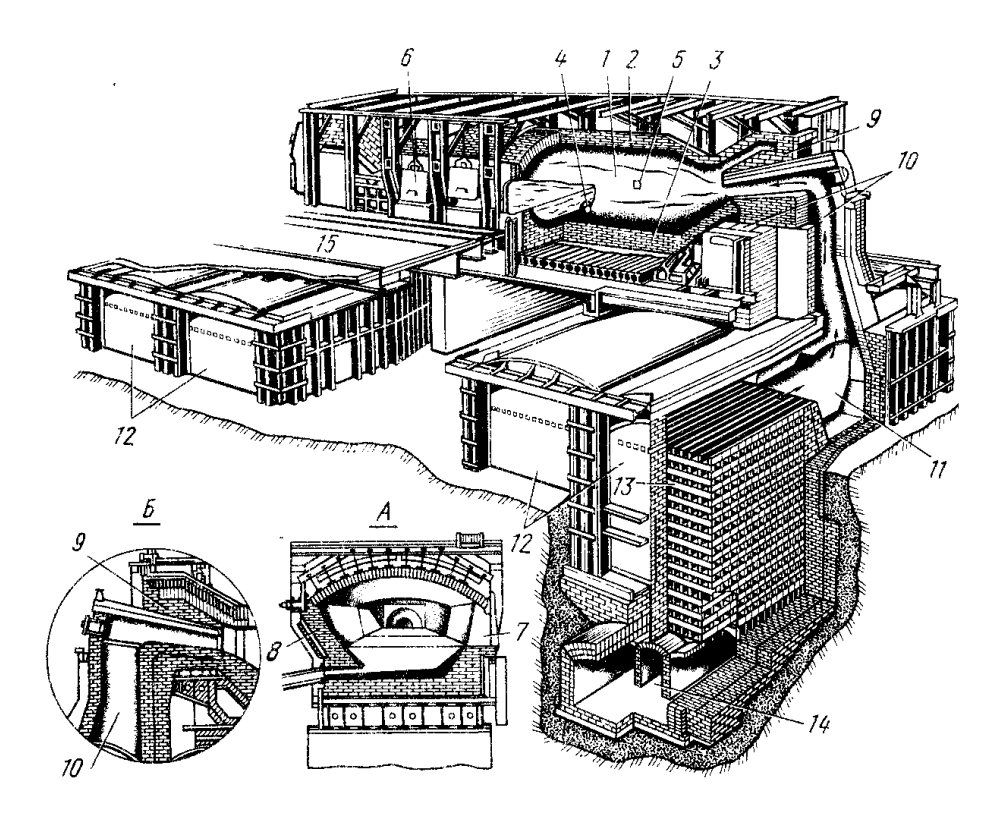

Рис. 1.1 – Сучасна мартенівська піч:

*А*-поперечний розріз робочого простору; *Б*-розріз по «голівці» печі; 1-робочий простір; 2-склепіння; 3-под; 4-сталевипускний отвір; 5-отвір в задній стінці для спуску шлаку; 6-вікна для завалок; 7-передня стінка; 8-задня стінка; 9-голівка, 10-вертикальні вікна; 11-шлаковик; 12 регенератори (повітряний та газовий); 13- насадка газового регенератора; 14-борова; 15 робочий майданчик.

*Подина (под) печі.* Вибір футерівки для подини мартенівської печі визначається характеристикою шлаків. В залежності від того, які окисли переважають у шлаку – кислі чи основні, відповідно і подина має бути викладена кислими чи основними вогнетривами.

*Склепіння мартенівської печі* практично не взаємодіє із шлаком, тому його можна виконувати як із кислих, так і з основних вогнетривких матеріалів. Склепіння печей на ПАТ «Запоріжсталь» з периклазо-хромитової цеглини, підвісної для розпору конструкції.

*Задня і передня стінки*. Кладка передньої стінки працює у виключно важких умовах, оскільки ослаблена отворами робочих вікон і, окрім агресивної дії факела і шлаку, на неї діє атмосферне повітря, проникаюче через робочі вікна. Для поліпшення заправки і підвищення стійкості передня стінка основної печі має

нахил  $10^0$  у бік робочого майданчика, до вертикальної площини, для цього стійки арматури згинають. Простінки між вікнами – стовпчики, викладають з магнезитової цеглини на сухому магнезитовому порошку або з магнезитохромової цеглини. Для зменшення втрат магнезитову кладку задньої стінки із зовнішнього боку ізолюють пористою шамотною цеглиною.

*Голівки*. Голівки повинні забезпечити:

1) хорошу настильність факела по усій довжині ванни (щоб максимальну кількість тепла передати ванні і мінімальне - склепінню і стінкам);

2) хороше перемішування палива і повітря для повного спалювання палива в робочому просторі печі; 3) мінімальний опір при відведенні продуктів згорання з робочого простору.

Щоб задовольнялися вимоги 1) і 2), переріз вихідних отворів має бути невеликим, але достатнім для того, щоб швидкість входу в піч повітря і палива була максимальною; для задоволення вимоги 3) переріз, навпаки, має бути максимальним. Ця двояка роль голівок (з одного боку, служити для введення в піч повітря і палива, а з іншої - відводити продукти згорання) є дуже складним інженерним завданням для конструкторів - проектувальників печей.

*Шлаковики*. Димові гази печі, що відходять з робочого простору, проходять через голівку і по вертикальних каналах потрапляють в шлаковики. У шлаковиках осідає 50-75% плавильного пилу, причому осідає великий пил, дрібніші фракції значною мірою відносяться в трубу (10-25% пилу осідає в насадках регенераторів). На шляху руху димових газів плавильний пил, що міститься в них, реагує з матеріалами кладки. Цю обставину доводиться враховувати при виборі матеріалів для кладки вертикальних каналів і шлаковиків.

Майже увесь пил є основними оксидами (у тому числі 60-80% оксидів заліза). Якщо вертикальні канали і шлаковики футеровані динасовою цеглиною, то основні оксиди, з яких складається пил, енергійно взаємодіють з кислим матеріалом футерування з утворенням легкоплавких силікатів заліза. Стійкість футерування виявляється недостатньою, і, крім того, пил, що осідає в шлаковиках, утворює щільний моноліт, який під час ремонту дуже важко витягати.

У зв'язку з цим для кладки вертикальних каналів і шлаковиків часто застосовують термостійку магнезитохромову цеглину. В цьому випадку взаємодія футерування з плавильним пилом не впливає так сильно на матеріал футерування, а пил, що осів в шлаковику, є більше рихлою масою. Проте очищення шлаковиків від маси пилу, що в ньому осідає (шлаку) — операція також дуже трудомістка, для її здійснення використовують спеціальне устаткування.

*Регенератори.* З шлаковиків гази, що відходять, з температурою 1500- 1600°С потрапляють в насадки регенераторів. Об'єм насадки регенераторів і площа поверхні її нагріву, тобто поверхні цеглини насадки, омиваної газами, що рухаються, взаємозв'язані. Ці величини визначають спеціальним теплотехнічним розрахунком, від них залежать основні показники роботи печі — продуктивність і витрата палива. Регенератори повинні забезпечувати постійну високу температуру підігрівання газу і повітря. У важчих умовах працюють верхні ряди насадок, оскільки в цій частині регенератора температура і осадження пилу найбільш високі, тому верхні ряди насадок викладають з термостійкої магнезитохромитової або форстеритової цеглини. Нижні ряди насадок працюють при температурах 1000-1200 °С (і менш), їх викладають з дешевшої і міцнішої шамотної цеглини.

*Перекидні клапани, димова труба*. Мартенівська піч — агрегат реверсивної дії, в якій напрям руху газів за системою печі періодично змінюється. Для цього у лежаках, а також в газопроводах і повітропроводах встановлюють систему шиберів, клапанів, дроселів, засувок, що об'єднуються загальною назвою «перекидні клапани». Операція «перекидання клапанів» в сучасних мартенівських печах автоматизована.

З лежака димові гази поступають в димар. Висоту труби розраховують так, щоб створювана нею тяга була достатньою для подолання опору руху димових газів на усьому шляху. Димар — складна і дорога споруда. Висота димарів сучасних великих мартенівських печей перевищує 100*м*. Димарі зазвичай викладають з червоної цеглини з внутрішнім футеруванням з шамотної цеглини [6, 10].

#### *1.1.5 Конструкція та організація роботи двохванної мартенівської печі*

<span id="page-18-0"></span>При конструюванні двохванних мартенівських печей передбачалося, що ці агрегати повинні працювати з інтенсивністю продування ванни киснем до 1,5 м<sup>3</sup>/ (т·хв) і використанням тепла газів, що відходять, для нагріву твердої шихти.

При цьому повинні використовуватися як фізичне тепло газів, що відходять, так і тепло реакції допалювання *СО* до *СО<sup>2</sup>* (рис. 1.2).

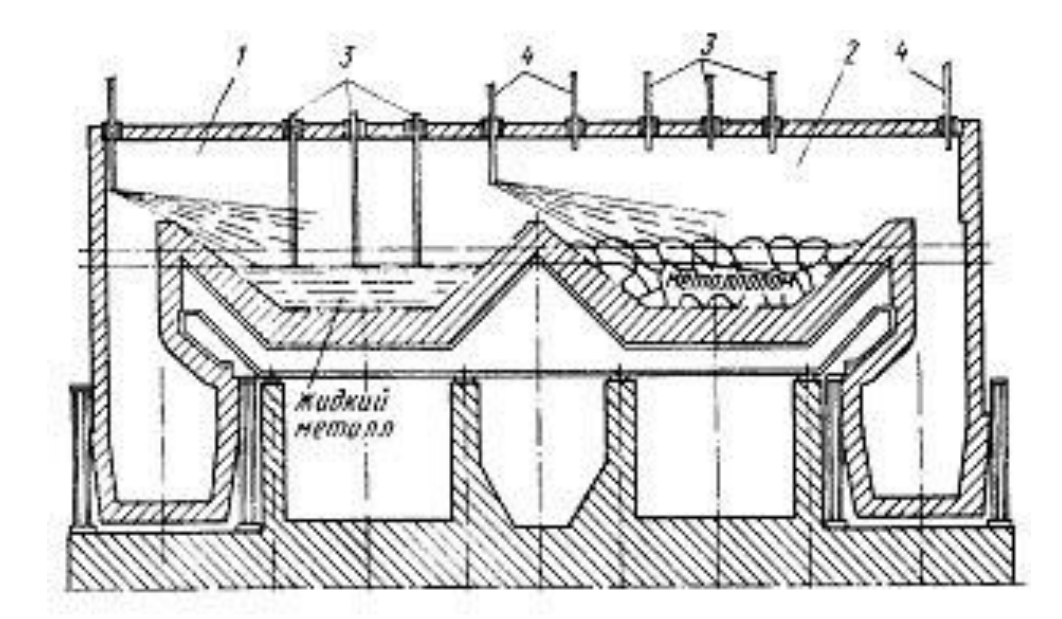

Рис. 1.2 – Схема двохванної мартенівської печі : 1 – ванна I; 2 – ванна II; 3 – кисневі фурми; 4 – паливно-кисневі пальники.

В той час, як в першій з ванн розплав продувають киснем, в другій ванні металевий лом і шлакотворні матеріали нагріваються за рахунок тепла газів, що відходять з першої ванни. При цьому *СО*, що міститься в газах які відходять, допалюється до *СО2*, для чого в робочий простір над другою ванною за допомогою кисневих фурм подають кисень. При необхідності спалювання додаткового палива використовуються паливно-кисневі пальники.

Плавку в кожній ванні двохванної мартенівської печі умовно можна розділити на "холодний" і "гарячий" періоди. "Холодний (твердий)" період плавки включає операції заправки, яка виконується одночасно з випуском плавки, завалки металевого лому і вапняку і їх прогрівання. На відміну від

мартенівської печі звичайної конструкції в двохванних печах завалку твердої шихти проводять за мінімально можливий час. "Гарячий (рідкий) " період плавки включає заливку чавуну, плавлення і доведення плавки.

При кількості рідкого чавуну в металевій шихті більше 65 – 68% двохванні печі можуть працювати без витрачання палива.

Плавка сталі в двохванній печі триває близько 4 годин, при цьому кожних 2 години з однієї з ванн випускають метал. Технологія плавки істотно не відрізняється від технології плавки в печах звичайної конструкції з інтенсивним продуванням ванни киснем. Добре працюючі печі витрачають на 1 т сталі 70 - 75 м 3 кисню і 3 - 4 кг вогнетривів.

Основними перевагами двохванних мартенівських печей є: висока продуктивність, наприклад, для печі 2 \* 300 т вона складає 1,8 млн. т сталі в рік; мала витрата вогнетривів порівняно з мартенівськими печами звичайної конструкції; менша трудомісткість ремонтів; можливість розміщення печей в існуючих мартенівських цехах [12].

#### <span id="page-19-0"></span>**1.2 Технологія виплавки сталі в мартенівських печах**

#### *1.2.1 Різновиди мартенівського виробництва*

<span id="page-19-1"></span>Залежно від складу металевої шихти виплавка сталі в мартенівській печі здійснюється по наступним технологічним варіантам: рудний процес, скрапрудний процес, скрап-процес, скрап-вугільний (карбюраторний) процес.

*При рудному процесі* металева шихта практично повністю складається з рідкого чавуну (> 90%) з використанням в шихті великої кількості залізняку.

*Скрап-рудний процес* характеризується переважанням в металевій шихті рідкого чавуну (55 - 80%) і наявністю в шихті залізняку в кількості, необхідній для окислення домішок металевої ванни під час плавлення. Ця технологія є базовою на підприємствах повного металургійного циклу.

*У скрап-процесі* до складу шихти входить 55 - 75% сталевого брухту і 25 - 45% твердого чавуну. Цей процес використовується підприємствами неповного металургійного циклу, а також ливарними цехами машинобудівних заводів.

При скрап-вугільному (карбюраторному) процесі металева шихта повністю складається з брухту, можливе введення в шихту до 10 - 15% твердого чавуну.

Нестача вуглецю в шихті компенсується введенням в неї карбюризаторів: антрациту, коксу, графіту та ін. [11].

#### <span id="page-20-0"></span>*1.2.2 Технологія плавки в мартенівських печах на ПАТ «Запоріжсталь»*

Мартенівські печі на ПАТ «Запоріжсталь» працюють скрап-рудним процесом на рідкому чавуні з високою інтенсивністю продування ванни киснем в рідкі періоди плавки, внаслідок чого утворюються украй агресивні перекислені і перегріті шлаки [10].

*Заправка печі*. Для продовження служби печі після кожної плавки відновлюють зношені шари, ділянки наварювання передньої, задньої стін і укосів, а також виправляють вади поду. Період заправки печі вважається від моменту появи металу на жолобі, до внесення першої мульди з матеріалами в піч. Тривалість заправки місткістю 250-т і вище складає 15-25 хв. Заправку починають робити в попередній плавці і окремі операції закінчують після завалки в період плавлення і навіть доведення. Операції заправки роблять за допомогою заправних стрічкових і пневматичних машин.

*Завалка і прогрівання шихти*. Завалка і прогрівання складає 30% тривалості усієї плавки. Поглинання тепла шихтою тим більше, чим вище її теплопровідність і нижче тепловий опір. Доцільно завалку проводити з перервами для проміжних прогрівань.

Порядок і швидкість завалки, а також режим прогрівання сипких матеріалів і металобрухту визначаються термічною потужністю печі, інтенсифікацією плавки киснем, затвердженими тепловими режимами, вони значною мірою впливають на тривалість і характер протікання подальших періодів плавки, особливо плавлення і спуску шлаку.

При продуванні ванни киснем завалка шихти робиться в наступному порядку: на подину завалюється легковагий лом, потім вапняк і, при необхідності, залізна руда з розкантуванням вправо-вліво, пакети, скрап і "козли", обрізі слябів і бій зливків. Допускається завалка вапняку і залізної руди пошарово з металобрухтом. Шихта завалюється рівномірно по ванні. При роботі печей без продування ванни киснем встановлюється наступний порядок завалки шихти: залізна руда (50-60 т загальної витрати), вапняк, залізна руда (інша частина), металобрухт (у вказаному вище порядку).

У паспорті плавки відзначається кількість відвантаженого, завантаженого лому і його повернення по кожному складу окремо.

*Заливка рідкого чавуну* здійснюється за допомогою знімного або стаціонарного жолоба. Тривалість заливки чавуну визначається організаційними можливостями і зазвичай складає 15-25 хв. Чавун необхідно заливати повільно, інакше можливі бурхливе окислення вуглецю чавуну і викиди металу і шлаку з печі. Разом з чавуном сталеварові вручається накладна з вказівкою тари кожного ковша, ваги налитого в нього рідкого чавуну, його хімічного складу.

*Плавлення* як самостійний період плавки починається після заливки рідкого або завалки твердого чавуну. Основним завданням цього періоду є розплавлення металу і нагрів його вище температура плавлення на 40-60 °С.

На початку продування кисневі фурми необхідно опускати обережно, щоб уникнути наштовхування їх на лом і відвертання виведення їх з ладу.

У міру проплавлення шихти і пониження рівня ванни необхідно своєчасно робити коригування положення продувальних фурм відносно рівня розплаву, використовуючи покажчики системи автоматичного контролю положення продувальних фурм, і візуально. Впродовж усього періоду продування сталевар зобов'язаний систематично перевіряти фурми, своєчасно виявляючи течу води.

*Доведення*. Завдання цього періоду полягає в остаточному рафінуванні металу і додатковому нагріві ванни. В період доведення через кожні 10-15 хвилин і безпосередньо перед випуском плавки (розкислюванням в печі), відбираються проби металу для контролю вмісту вуглецю і марганцю (сірки і інших елементів

на розсуд майстра) з одночасною фіксацією у момент відбору проби в паспорті плавки свідчень температури.

Для забезпечення надійного прогнозування плавильним майстром вмісту вуглецю і марганцю в металі ківшової проби необхідно робити відбір останньої проби металу строго у момент випуску плавки з печі.

При видачі початкових даних необхідно враховувати результати аналізу цієї проби (вміст вуглецю і марганцю), кількість, хімсклад і режим введення досаджуваного в ківш феромарганцю, кількість досадженого в ківш чушкового алюмінію, коксику (з урахуванням абсолютної міри навуглецювання, яка складає в середньому 0,005% на кожні 20 кг коксику, що вводиться в ківш), окисленість металу і шлаку, їх температуру, кількість шлаку в ковші, тривалість випуску плавки, тип печі.

Видача неправильних початкових даних на розливання призводить до отримання недорозкислених або перерозкислених зливків, підвищеним втратам металу в головну обрізь в обтискному цеху, розшаруванню готового металопрокату, і, як наслідок, отриманню претензій від споживачів.

*Розкислювання-легування металу* можуть бути проведене як в печі, так і в ковші (на жолобі) під час випуску плавки. Вага і хімсклад розкислювачів і легуючих матеріалів в обов'язковому порядку вказується в паспорті плавки. Якість і вага розкислювачів, що засипаються у бункер-дозатор, по приладах і візуально контролює підручний сталевара.

*Випуск плавки* завжди є відповідальною операцією. Важливо, щоб випуск кожної плавки був проведений своєчасно і при можливості постійної тривалості, оскільки від виконання цієї вимоги залежить в першу чергу якість сталі, що виплавляється. У паспорті плавки повинні фіксуватися час початку і кінця випуску, витрати коксику, чушкового алюмінію, окалини для інтенсифікації кипіння, тривалість продування аргоном в ковші, тривалість введення в ківш феросплавів [10, 13].

#### <span id="page-22-0"></span>*1.2.3 Технологія плавки сталі в двохванній мартенівській печі*

Технологія плавки в двохванній мартенівській печі принципово не відрізняється від технології плавки в мартенівській печі, працюючій з закінчення заливки чавуну і початку продування ванни в шлаку спостерігається інтенсивним продуванням ванни киснем, проте є деяка відмінність. У момент закінчення заливки чавуну і початку продування ванни в шлаку спостерігається високий вміст оксидів заліза (30-40 %, а на деяких плавках ще вище). В період інтенсивного зневуглецювання вміст оксидів заліза в шлаку дещо знижується, проте у кінці плавки, при пониженні концентрації вуглецю знову зростає.

Основна кількість тепла у ванні печі виділяється в результаті окислення заліза і його домішок, а відносна величина поверхні що віддає тепло в двохванній мартенівській печі вища, ніж в конвертері, тому температура в робочому просторі нижча, ніж в мартенівських печах в періоди плавлення і доведення її в конвертерах. Температура шлаку в двохванній печі, як правило, не перевищує температури металу. Внаслідок нижчої температури шлаку наведення активного рідкоплинного високоосновного шлаку затрудняється, тому вважають за краще по ходу плавки не вводити значних порцій вапна, а для повного ошлакування вапна або вапняку, завантажених під час завалки, практикують метод підйому одній або двох фурм. При цьому починає інтенсивно окислюватися залізо (так само, як в початковий період конвертерної плавки), в результаті підвищення температури шлаку і його окисленості швидко формується досить рідкорухливий і гомогенний шлак. Вміст SiO<sub>2</sub> в шлаку нижчий, ніж зазвичай в мартенівській плавці, що пов'язано з тим, що в двохванній печі залізняк в період завалки зазвичай не вводять. Розчинення в шлаку вапна, введеного в піч в період завалки, починається через деякий час після закінчення заливки чавуну. До моменту розплавлення основність шлаку  $\overset{CaO}{\text{SiO}_2}$ *CaO* підвищується до 2, під час доведення основність шлаку продовжує зростати. Формування активного рідкорухливого шлаку забезпечує досить успішне проведення десульфурації металу. Підвищена окисленість шлаку в двохванній мартенівській печі забезпечує також успішне проведення дефосфорації металу.

Паливо в двохванні печі подають за допомогою газокисневих пальників, встановлених в склепіннях і торцях печі. Пальники можуть бути стаціонарними або рухливими. Добре працюючі двохванні мартенівські печі витрачають на 1т сталі 70-75 м<sup>3</sup> кисню і 3-4 кг вогнетривів. Витрата палива визначається складом шихти (головним чином витратою і складом чавуну) [14].

#### <span id="page-24-0"></span>**1.3 Технологія розкислювання-легування мартенівської сталі**

#### *1.3.1 Способи розкислювання сталі і їх фізико-хімічна суть*

<span id="page-24-1"></span>В процесі виплавки сталі в конвертерах і сталеплавильних печах в металі знаходиться деяка кількість кисню. Вміст його залежить від вмісту вуглецю. При кристалізації в виливницях, кристалізаторах або формах взаємодія вуглецю з киснем продовжується і навіть посилюється внаслідок значної ліквації кисню, тобто підвищення вмісту його в маточному розчині внаслідок малої розчинності в твердому металі. Це викликає утворення газу *СО*, і при спливанні його у вигляді бульбашок в рідкій ванні виникає ефект кипіння. Якщо таке кипіння відбувається дуже інтенсивно, метал піднімається («скипає»), потім опускається і зливок або виливка виходять нещільними, з газової пористістю і є непридатними для використання. Для отримання якісного зливка, процес кипіння необхідно регулювати (кипляча сталь) або зовсім запобігти (спокійна сталь). Здійснюється це зниженням вмісту розчиненого в сталі кисню: до 0,025 ... 0,030% для отримання киплячої сталі і <0,005% для отримання спокійній сталі.

Зниження вмісту кисню в сталі або зв'язування його в досить міцні з'єднання, коли він вже не може взаємодіяти з вуглецем, називається розкисленням.

За принципом видалення кисню з металу розрізняють осадове, екстракційне (дифузійне) і вакуумне - вуглецеве розкислювання; за місцем проведення процесу - розкислювання в сталеплавильному aгpeгaті, в сталерозливному ковші, у виливниці і при безперервному розливанні.

*Осадове розкислювання* полягає в тому, що основну частину розчиненого в металі кисню переводять в нерозчинні оксиди елементів-розкислювачів, що вводяться безпосередньо в сталь. Утворення нерозчинних оксидів ("осідання") і визначає назву способу розкислювання. Щільність абсолютної більшості оксидів, що утворюються, менше щільності рідкої сталі, тому вони не осідають, як у водних розчинах, а спливають, що призводить до їх часткового видалення з металу в шлак [13]. Цей метод розкислювання часто також називають глибинним, оскільки розкислювачі вводять в глибину металу.

Осадове розкислення металу - складний фізико-хімічний процес, який складається з декількох ланок різної природи: розчинення розкислювача в металі, що супроводжується дифузією в об'ємі металу; хімічна взаємодія розкислювача з киснем; утворення зародків нової фази - продукту розкислення; укрупнення зародків і видалення з металу неметалевих включень, що утворились внаслідок розкислення.

Експериментально встановлено, що хімічна взаємодія розкислювача з киснем відбувається досить швидко і не лімітує процес розкислення в цілому. Так, у разі розкислення сталі алюмінієм чи кремнієм активність кисню різко знижувалась протягом першої хвилини, а далі залишалась практично незмінною. Це свідчить про те, що процес розкислення відбувається в дифузійному режимі. Непрямим підтвердженням цього є істотне прискорення процесу при інтенсивному перемішуванні розкислюваного металу.

В якості розкислювачів зазвичай застосовують марганець (у вигляді феромарганцю), кремній (у вигляді феросиліцію), алюміній тощо.

Усі реакції розкислювання йдуть з виділенням тепла. Рівновага осаджуючого розкислювання зрушується вліво при підвищенні і вправо при пониженні температури. Практично це означає, що у міру пониження температури сталі реакції розкислювання продовжують йти і утворюються усі нові кількості оксидів, які не встигають спливти і видалитися з металу. У зв'язку з цим при цьому методі розкислювання неможливо отримати сталь, абсолютно чисту від неметалевих включень, що є його недоліком. Проте цей метод отримав широке застосування завдяки своїй простоті та дешевизні [9].

Запобіганню забруднення металу продуктами розкислення деякою мірою сприяє застосування комплексних розкислювачів - силікокальцію, силікомарганцю, силікоалюмінію, трійчастих сплавів АМС (*Mn-Si-Al*) або КМК (*Si-Mn-Ca*). Переваги, пов'язані із застосуванням комплексних розкислювачів, створюються за рахунок як термодинамічних, так і кінетичних факторів.

З метою повнішого і рівномірнішого розчинення розкислювача в металі осадове розкислення здебільшого проводять у ковшах, коли відбувається інтенсивне перемішування металу, що виливається в ківш. Іноді ефективне застосування розтоплених розкислювачів [6].

*Під час дифузійного розкислення* метал безпосередньо не розкислюється розкислюванню піддають шлак. У тих випадках, коли метал не кипить, між значеннями активності киснюв металі і шлаку існує певне відношення  $a_{\text{(FeO)}}/a_{\text{[O]}} = \text{const}$  (закон розподілу домішок, розчинених в двох рідинах, що не змішуються).

Відповідно будь-який спосіб зменшення активності оксидів заліза в шлаку призводить до зниження окисленості металу. Зазвичай при дифузійному розкислюванні на шлак дають суміші, до складу яких входять сильні відновники: вуглець (кокс, деревне вугілля, шматки вугільних електродів), алюміній.

При цьому і концентрація і активність оксидів заліза в шлаку зменшується, а це у свою чергу викликає зменшення концентрації і активності кисню в металі, оскільки відношення  $a_{(FeO)}/a_{[O]}$  при цій температурі є величиною постійною. Кисень як би «витягується» з металу. Якщо активність оксидів заліза в шлаку а(FeO) зменшується не в результаті введення на шлак розкислювачів, а в результаті взаємодії оксидів заліза з іншими компонентами шлаку, окисленість металу також зменшується. Оскільки швидкість процесу переміщення кисню з металу в шлак визначається швидкістю його дифузії в металі, цей спосіб дістав назву дифузійного [11].

Дифузійне розкислення має безперечні переваги порівняно з осадовим.

Оскільки реакції між розкислювачем і *FeO* відбуваються в шлаковій фазі, то метал не забруднюється неметалевими включеннями. Також цей метод розкислювання дозволяє підвищити міру використання таких легковідновлювальних (з шлаку) домішок, як марганець, хром, ванадій тощо. Проте в агрегатах з окислювальною атмосферою (конвертерах, мартенівських печах) використання цього методу нераціональне, оскільки основна доля відновних сумішей, що вводяться на шлак, не витрачається на відновлення оксидів заліза шлаку, а під впливом окислювальної атмосфери окислюється.

Крім того, доводиться враховувати, що дифузія – це процес повільний, так як зумовлений повільністю дифузії кисню від металу до шлаку і значною витратою розкислювача. А так як ця операція тривала, то це призводить до відповідного зниження продуктивності агрегату. При цьому падає стійкість вогнетривкої кладки [9].

Третій метод розкислення полягає в обробці сталі вакуумом. Заснований він на тому, що у вакуумі знижується рівноважний з вуглецем вміст кисню [13].

### <span id="page-27-0"></span>*1.3.2 Особливості технології розкислення-легування мартенівської сталі на ПАТ «Запоріжсталь»*

1.3.2.1 Підготування і подача розкислювачів і легуючих елементів в метал

Розкислювачі і легуючі матеріали повинні вводитися в піч і ківш строго за вагою.

Хімічний склад розкислювачів і легуючих матеріалів плавильний майстер і сталевар повинні дізнаватися заздалегідь, за даними сертифікатів або контрольних аналізів.

Використання розкислювачів і легуючих матеріалів невідомого хімічного складу, ваги, а також змішаних розкислювачів, забороняється.

Вага та хімічний склад розкислювачів і легуючих матеріалів в обов'язковому порядку вказується в паспорті плавки.

Якість і вага розкислювачів, що засипають у бункер-дозатор, по приладах та візуально контролює підручний сталевара з підготовки розкислювачів і перший підручний сталевара.

При розкисленні в ковші розмір шматків розкислювачів і легуючих в поперечнику повинен бути не більше 50 мм.

Розкислювання в печі феросплавами проводиться в 2-3 вікна з розкантуванням вліво-вправо, окремими порціями, для більш рівномірного розкислення металу всієї ванни.

Розкислювачі, що вводяться в піч і в ківш, повинні бути сухими. При цьому феросиліцій, силікомарганець, що вводяться в ківш повинні бути добре просушені під газовими пальниками (не менше 2-х годин).

Перед заповненням бункера розкислювачами перевіряється його працездатність.

Введення розкислювачів в ківш проводиться підручним сталевара рівномірно за допомогою бункерів-дозаторів, обладнаних зважувальними пристроями, що дозволяють регулювати вагу, швидкість і тривалість введення розкислювачів.

Для забезпечення однорідності складу металу присадку розкислювачів в ківш необхідно починати при наповненні ковша металом на 0,3 висоти, проводити рівномірно, і закінчувати при наповненні його на 0,5 висоти.

Плавильний майстер повинен особисто контролювати процес введення розкислювачів в ківш під час випуску плавки. Після введення розкислювачів в ківш контролюється наявність і вага розкислювачів, що залишились у бункері (візуально і за даними ваговимірювального пристрою).

Розкислювання сталі всіх марок, за винятком марок 10ХНДП, 40, 45, 50, 55, Ст6сп, 60-70Г, проводиться повністю в ковші.

При розкисленні сталі всіх марок повністю в ковші до моменту випуску плавки припиняється подача кисню в факел.

При розкисленні сталі в печі подача кисню в факел припиняється до моменту введення розкислювачів в піч, а при розкисленні киплячої і напівспокійної сталі в печі висококремнистим феромарганцем − на момент випуску плавки [15].

#### 1.3.2.2 Р о з р а х у н о к р о з к и с л ю в а ч і в

При розрахунку кількості розкислювачів і легуючих, що вводяться в піч і в ківш, необхідно враховувати окисленість і кількість шлаку в печі, температуру металу, вміст у ньому вуглецю і залишкових елементів, садку печі, тривалість випуску плавки.

Кількість розкислювачів і легуючих визначається за формулою 12.2.2 розділу 12 діючої технологічної інструкції ТІ 226-Ст.М-01-13:

$$
P = \frac{T \cdot (E\kappa - \text{Esun})}{Ep \cdot (100 - Y)} \cdot 100\%
$$
\n(1.1)

де Р - витрата розкислювача або легуючого, т; Т - вага рідкої сталі, т; Ек середній вміст хімічного елемента в ківшевій пробі, %; Е<sub>вип</sub> - залишковий вміст хімічного елемента в сталі до розкислення або легування, %;  $E_p$  - вміст хімічного елемента в розкислювачі, %; У - угар хімічного елемента, %.

Розрахунок розкислювачів заноситься в паспорт плавки [15].

1.3.2.3 Р о з к и с л е н н я к и п л я ч о ї, н а п і в с п о к і й н о їз "к и п л ячою" поверхнею і нестаріючої сталі

Розкислювання киплячій і напівспокійної сталі в залежності від марки і вмісту кремнію в феромарганці проводиться феромарганцем або тільки в ковші або в печі з добавкою феромарганцю в ківш.

Для розкислення киплячої, напівспокійної і нестаріючої сталі всіх марок повністю в ковші використовується вуглецевий низькокремнистий феромарганець з вмістом кремнію не більше 1,1%.

Загальний угар марганцю при розкисленні сталі в ковші орієнтовно становить 20-40% для марок сталі з вмістом вуглецю до 0,12% і 10-30% для марок сталі з вмістом вуглецю 0,12% і більше.

При застосуванні висококремнистого феромарганцю з вмістом кремнію 1,11-1,80% розкислення киплячій і напівспокійної сталі всіх марок (крім сталі

08Ю) проводиться в печі. При цьому для коригування вмісту марганцю в сталі дозволяється присадкою такого феромарганцю в ківш не більше 500 кг.

При розкисленні сталі в печі введення феромарганцю в ванну проводиться при досягненні необхідного вмісту вуглецю в металі.

Після присадки феромарганцю і закипання ванни відбирається проба металу на випуску плавки для визначення вмісту марганцю. Випуск металу з печі проводиться через 5-15 хвилин після закипання ванни з феромарганцем.

За результатами аналізу проби металу визначається вага добавки феромарганцю в ківш.

При випуску киплячої, напівспокійної і нестаріючої сталі з "киплячою" поверхнею з вмістом вуглецю на випуску 0,08% і менше при наповненні ковша металом не менше, ніж на 0,3 висоти (після присадки феромарганцю), допускається присадка чушкового алюмінію для попереднього регулювання окислення металу.

Орієнтовні витрати алюмінію приведені в таблиці 1.1:

*Таблиця 1.1 –*

#### **Витрати алюмінію в залежності від вмісту вуглецю на випуску**

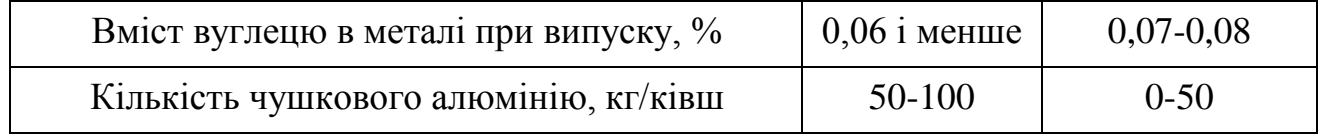

Регулювання окисленості металу також рекомендується проводити дрібним сухим коксиком.

На плавках із застосуванням продувки металу аргоном в ковші 40-70% коксику від його загальної кількості, вводиться на дно ковша безпосередньо перед випуском плавки після початку подачі аргону через продувні пристрій каналі шиберного затвора, решта коксику вводиться в метал під час присадки в ківш феромарганцю.

При відсутності продувки металу аргоном в ковші присадки коксику слід починати при заповненні ковша металом не менше ніж на 0,25 його висоти.

Необхідна кількість коксику визначається в залежності від вмісту вуглецю в металі на випуску відповідно до таблиці 1.2:

*Таблиця 1.2 -* 

| Вміст вуглецю в металі при випуску, % | Витрати коксику, кг/ківш<br>$(mip.$ $\epsilon$ MK.) |
|---------------------------------------|-----------------------------------------------------|
| 0.04                                  | $40 - 60$                                           |
| $0,05-0,06$                           | 20-40                                               |
| 0.07                                  | $0-20$                                              |

**Витрати коксику в залежності від вмісту вуглецю на випуску**

При випуску киплячих і напівспокійних марок сталі з вмістом марганцю в готової сталі 0,35% і більше, при вмісті вуглецю в металі на випуску 0,07% і більше обов'язковим є введення в ківш присадок прокатного огару з метою поліпшення кипіння металу в виливницях при розливанні. Введення огару проводиться безпосередньо після присадки в ківш феромарганцю. Витрата огару - 120-150 кг/ківш. При випуску плавок в ковші з новою наливною або цегляною кварцитовою футерівкою, після планового підлива футеровки, торкретування ковша та ремонту шлакового пояса витрата огару збільшується на 20-40 кг/ківш.

Після випуску киплячих і напівспокійних марок сталі плавильним майстром повинні письмово видаватися вихідні дані (передбачуваний вміст вуглецю і марганцю в ківшевій пробі) для розрахунку витрати алюмінієвого дробу при розливанні сталі. Етикетка з цими даними підписується плавильним майстром і в обов'язковому порядку передається майстру розливання до початку розливання (відкриття) плавки.

Для забезпечення надійного прогнозування плавильним майстром вмісту вуглецю і марганцю в металі ківшевої проби необхідно проводити відбір останньої проби металу строго в момент випуску плавки з печі. При видачі вихідних даних необхідно враховувати результати аналізу цієї проби (вміст вуглецю і марганцю), кількість, хімічний склад і режим введення в ківш феромарганцю, кількість поданого в ківш чушкового алюмінію, коксику (з урахуванням абсолютної міри навуглецювання, яка складає в середньому 0,005% на кожні 20 кг коксика, що вводиться в ківш), окисленість металу і шлаку, їх температуру, кількість шлаку в ковші, тривалість випуску плавки, тип печі [15].

1.3.2.4 Розкислення напівспокійної сталі в ковші

Напівспокійна сталь марок Ст3Гпс, Ст5Гпс розкислюється повністю в ковші за допомогою силікомарганцю і феромарганцю або феромарганцю і феросиліцію ФС-45 в кількостях, які забезпечують введення в метал (без урахування угару) 0,06 - 0,07% кремнію і марганцю на верхній межі його вмісту в готової сталі. При цьому необхідно враховувати вміст кремнію в феромарганці.

Напівспокійна сталь марки Ст3пс з кремнієм розкислюється повністю в ковші по одному з наступних варіантів:

а) силікомарганцем в кількості, що забезпечує введення (без урахування угару) в метал 0,09-0,10% кремнію; феромарганцем для коригування необхідної кількості марганцю;

б) феросиліцію ФС-45 в кількості, що забезпечує введення (без урахування угару) в метал 0,09-0,10% кремнію: феромарганцю - в кількості, що забезпечує отримання в сталі необхідного вмісту марганцю.

Порядок введення розкислювачів в ківш: феромарганець – силікомарганець – феросиліцій [15].

1.3.2.5 Розкислення спокійноїсталі в ковші

При досягненні необхідного вмісту вуглецю в металі плавка випускається "з кипу". У разі необхідності фіксації вмісту вуглецю в металі дозволяється присадка в піч електропічного 25 -% феросиліцію або 45 -% феросиліцію за 5-10 хвилин до випуску з розрахунку введення кремнію в метал не більше 0,10%. При використанні для цієї мети 45 -% феросиліцію розмір шматків феросплаву в поперечнику повинен бути не менше 50 мм.

В якості заміни феросиліцію можуть застосовуватися відходи, що містять кремнію 9-15%. Закипання ванни після розкислення в печі не допускається.

Спокійні вуглецеві сталі розкислюють силікомарганцем і феросиліцієм ФС-45 або феромарганцю і феросиліцієм ФС-45, а низьколеговані - силікомарганцем і, при необхідності, феромарганцем або феросиліцієм ФС-45. Спокійна вуглецева і низьколегована сталь всіх марок додатково розкислюється чушковим алюмінієм і окремі марки - феротитаном.

Порядок введення розкислювачівповинен бути наступним: феромарганець, силікомарганець, феросиліцій, алюміній, феротитан.

Орієнтовний угар кремнію при введенні в піч феросиліцію ФС-25, ФС-45 або кремнійвміщуваних відходів - 50%. При розкисленні в ковші угар марганцю з силікомарганцю коливається в межах 10-20%, а кремнію - 3-10%.

При розкисленні сталі в ковші феромарганцем і феросиліцієм угар марганцю з феромарганцю коливається в межах 5-15%, а кремнію з феросиліцію - 15-30%.

Враховуючи низький угар кремнію з силікомарганцю при введенні його в ківш для сталі марок 09Г2 і 09Г2Д рекомендується встановлювати його витрату з розрахунку введення кремнію в метал 0,30-0,35%. При цьому відсутня кількість марганцю коригується феромарганцем [15].

#### <span id="page-33-0"></span>**1.4 Висновки**

1. ПАТ «Запоріжсталь» займає стійке положення на ринку, рік за роком просуваючись вгору в списку найбільших виробників сталі. Основні зусилля фахівців «Запоріжсталі» спрямовані на освоєння нових ринків і видів продукції, зміцнення позитивного іміджу підприємства, розширення географії постачань.

2. Собівартість мартенівської сталі перевищує аналогічний показник для інших сучасних способів виплавки. За ситуації, коли мартенівський цех робитиме продукцію ще впродовж декількох років, підприємство вимушене шукати способи здешевлення виробництва для забезпечення конкурентоспроможності своєї продукції в цей період.

3. Одним з стратегічних напрямків подальшого розвитку ПАТ «Запоріжсталь» є масштабна модернізація і реконструкція виробничих потужностей, впровадження передових технологій і інновацій. Для реалізації цього завдання є доцільним побудова інтегрованої автоматизованої системи управління і контролю сталеплавильного виробництва, яка нормує, оптимізує, планує, контролює технологічні процеси та документує нормативну інформацію про виробничі процеси і цикли від початку формування замовлення до випуску готової продукції в межах мартенівського цеху.

## <span id="page-35-0"></span>**РОЗДІЛ 2 ТЕХНОЛОГІЧНА ЧАСТИНА. РОЗРОБКА СИСТЕМИ КОМПЛЕКСНОГО КОНТРОЛЮ МАРТЕНІВСЬКОГО ВИРОБНИЦТВА**

## <span id="page-35-1"></span>**2.1 Сучасний стан розвитку систем управління в металургії і визначення напрямку її модернізації**

Підвищення конкурентоспроможності і оптимізація собівартості продукції металургійних підприємств істотно полегшується за наявності у них систем автоматизації, здатних в повному об'ємі здійснювати інформаційний супровід виробничих і технологічних процесів і інформаційну підтримку осіб, що приймають рішення. Але необхідно зазначити нездатність нині існуючих автоматизованих систем більшості сталеплавильних заводів забезпечити необхідний рівень інформаційного супроводу технологічних і виробничих процесів. Стан розвитку систем управління в металургії на сьогодні:

- усі побудовані системи АСУ ТП на комбінатах мають так звану "клаптеву" структуру: різношерста техніка, різношерсте математичне забезпечення, створене в різний час, працююче під різними операційними системами;

- практично усі системи є локальними системами нижнього рівня, тобто забезпечують контроль запуску і припинення устаткування, контроль і ручну дистанційну зміну деяких параметрів процесів сталеплавильного виробництва;

- при цьому організовується візуалізація параметрів основних переділів на моніторах ЕОМ. Оптимізація відсутня;

- в основному забезпечений комерційний і технологічний облік основних енергетичних і сировинних ресурсів;

частково автоматизовані рутинні розрахунки по обліку сировини і матеріалів і тому подібне;

- відсутній найважливіший принцип системи обробки даних;

- одноразові введення початкових даних в систему і використання цих даних на різних рівнях управління для усіх типів завдань.

 Останнім часом збільшився інтерес до комплексних автоматизованих систем управлінням і контролю в металургії. Головна причина прояву
величезного інтересу - це можливість оцінювати в комплексній системі контролю сталеплавильним виробництвом поточні показники процесів і технологій показників операційної ефективності і найголовніше управляти ними. Оцінка операційних показників і ухвалення рішення про таку зміну істотних параметрів процесу, при якому цей показник оптимізується, - ось ті функції, які не може забезпечити існуюче АСУ ТП. Саме в цьому напрямку йде прогрес систем останні роки. При цьому основні теоретичні розробки перетворилися на реальні практичні результати у вигляді експертних систем, що ґрунтуються на сучасних методах нечіткої логіки, булевих операціях, нейронних мережах, генетичних алгоритмах, управлінні на основі прогнозуючих моделей. Експертна система (ЕС) - це набір програм, що виконує функції експерта при рішенні завдань з деякої предметної області. ЕС видає ради, проводить аналіз так, як би це зробив кращий технолог, якби він мав повну інформацію і необмежений час для ухвалення рішення. Таким чином, побудова інтегрованої системи контролю сталеплавільного виробництва ПАТ «Запоріжсталь» повинна грунтуватися на розробці і впровадженні в виробництво експертної системи.

### **2.2 Завдання комплексного контролю мартенівського виробництва**

Система комплексного контролю мартенівського виробництва повинна вирішувати питання:

*І. Основні:*

1. Контроль за управлінням процесами плавки сталі в печах;

2. Контроль за розкисленням – легуванням сталі у ковші;

3. Контроль за розливанням сталі.

*ІІ. Допоміжні:*

1. Контроль руху інформації і виробничих операцій на усіх допоміжних ділянках: шихтовім дворі, миксірному відділенні, розливному прольоті, відділенні підготовки виливниць і складів і роздягання зливків;

2. Контролювання диспетчерського управління цехом з оперативним плануванням виробництва;

3. Точний облік і контроль процесу зважування продукції і сировини;

4. Контролювання робіт по обліку, звітності, складанню документації.

Складність фізико-хімічних явищ, циклічність плавок, велика енерго- і матеріаломісткість виробництва, різноманітність використовуваного устаткування призводять до того, що комплексна система контролю повинна поєднувати локальні системи контролю і регулювання і складні централізовані системи обробки інформації і управління при раціональній участі у виконанні функцій управління людини - оператора.

Усі обчислювальні і логічні функції по збору інформації з різних ділянок цеху по алгоритмах управління мартенівським процесом в кожній з печей цеху, по оперативному плануванню плавок і перевезень, по обліку і звітності виконуються центральною обчислювальною машиною, що управляє. Інформація в обчислювальну машину може поступати по каналах автоматичного зв'язку від первинних датчиків, а також з пультів ручного введення даних.

Команди і рекомендації обчислювальної машини можуть також поступати безпосередньо на локальні регулятори або на світлові табло операторів, тобто з виходом "на людину".

Умовно уся система контролю може бути підрозділена на три підсистеми:

- контроль за печами;

- оперативного контролю за роботою усіх ділянок цеху;

- обліку і звітності.

Підсистема контролю за печами забезпечує:

1) контроль за розрахунком шихтовки кожної плавки заданої марки сталі по відомих технологічних співвідношеннях і початкових даних у складі сировини;

2) контроль за розрахунком і установкою завдань автоматичним регуляторам теплового навантаження, витрати повітря, кисню, тиску в печі, темпу перекидання клапанів відповідно до періодів плавки і ходу процесу;

3) контроль за розрахунком команд по введенню добавок в піч.

Підсистема оперативного контролю за роботою усіх ділянок цеху забезпечує:

1) контроль за розрахунком оптимального графіку плавок на основі сортаменту сталей і наявних виробничих потужностей, що вимагається;

2) контроль за реалізацією оптимального графіку плавок шляхом подання команд на прискорення або уповільнення окремих плавок для забезпечення максимальної продуктивності усього цеху на основі поточної інформації від печей;

3) контроль за оперативним управлінням операціями на усіх ділянках цеху по своєчасному забезпеченню плавок матеріалами, змінним устаткуванням, робочими механізмами.

Підсистема обліку і звітності забезпечує:

1) розрахунок оперативних і звідних техніко-економічних показників роботи печей і інших ділянок цеху;

2) облік виконання замовлень і видачі готової продукції;

3) складання калькуляції собівартості сталі;

4) розрахунок заробітної плати персоналу;

5) аналіз роботи печей і цеху;

6) планування ремонту печей.

Створення завершеної комплексної системи контролю мартенівським виробництвом вимагає розробки надійних і точних автоматичних датчиків параметрів сталеплавильної ванни і систем передачі інформації, вдосконалення математичного опису процесу і виробництва, розробки алгоритмів управління процесом і виробництвом [16].

Для вирішення основних завдань системи комплексного контролю мартенівського виробництва на ПАТ «Запоріжсталь» були розроблені і впроваджені:

1. Програмний комплекс (ПК) «Майстер», призначений для оптимального розрахунку розкислювачів і легуючих матеріалів на випуску з печі в реальному масштабі часу. ПК «Майстер», являючи собою ресурсозберегаючу технологію і здійснючи контроль за розкисленням – легуванням сталі у ковші та контроль за управлінням процесами плавки сталі в печах, виконує функції експерта при рішенні завдань техпроцесів розкислення-легування і є основною складовою, ядром системи контролю сталеплавільного виробництва в мартенівському цеху.

2. Електроний паспорт плавки (ЕПП) забеспечує вирішення першого і другого основного завдання інтегрованої системи контролю сталеплавільним виробництвом і здійснює підвищення якості оперативного планування, управління і контролю на комбінаті за рахунок обліку типових виробничих ситуацій в процедурі планування і зміни заданих параметрів, що формують виробничий процес в реальному масштабі часу.

3. Інформаційно-облікова система (ІОС) «Сталь – прокат», що не тільки формує центральну базу даних, але й зокрема забезпечує контроль за розливанням сталі.

Зрозуміло, що крім основних завдань системи контролю за виплавкою сталі, ці програми та програмні комплекси вирішують допоміжні питання. Але існують й окремі програми, що головним своїм завданням мають вирішення тільки допоміжних завдань. Прикладом цього може служити електронна система зважування. Таким чином, комплек взаємодіючих усіх цих програм і систем і створює інтегровану систему контролю мартенівського процесу ПАТ «Запоріжсталь».

#### **2.3 Програмно-технічний комплекс «Сталь-прокат»**

Інформаційно-облікова система супроводу металу комплексу «Стальпрокат» комбінату "Запоріжсталь" призначена для автоматизованої підтримки ухвалення взаємоузгоджених рішень по оперативному управлінню виробництвом при проходженні і обробці потоку плавок по ділянках розливання, стриперування, нагріву і плющення.

Як і аналогічні системи на інших металургійних комбінатах, ІОС побудована на базі ВК-СМ-2М і мережі абонентських пунктів введеннявиведення інформації на відеотермінали типу ВТА- 2000-15 (з підключеними до них облаштуваннями друку), встановлені безпосередньо на виробничих ділянках.

В інформаційній базі ІОС фахівцями відділу АСУ ТП спільно з працівниками мартенівського і обтискного цеху, службою ОТК був розроблений і впроваджений ряд завдань, що є функціональною частиною в системі оперативного планування і управління виробництвом цехів. Як приклад, здійснений зв'язок ІОС з АСУ "Замовлення" шляхом передачі основних даних паспорта плавки на ПЕВМ дозволив скоротити витрати, пов'язані з повторним введенням цієї інформації.

До контуру управління ІОС належать такі користувачі як ПРО комбінату, економіст мартенівського цеху, хімлабороторія мартенівського цеху і ще ряд користувачів обтискного цеху, що дозволило охопити усю організаційну структуру, що здійснює оперативне управління виробництвом комплексу "Сталь прокат".

Рішення завдань «Сталь-прокат» забезпечує інформаційний супровід плавок в процесі проходження по ділянках комплексу виконання окремих технологічних операцій; автоматизоване формування і представлення інформації про оперативну обстановку на даному і суміжних ділянках.

Інформація (див. рис. 2.1.), що виводиться на відеотермінали дозволяє персоналу оперативно, з урахуванням тієї, що склалася виробничою обстановкою, не лише приймати і погоджувати рішення, пов'язані з передачею і обробкою потоку плавок, але і аналізувати звітні показники, що характеризують роботу основних агрегатів, ділянок, змін, результатів обробки конкретної плавки.

Структура системи припускає централізоване рішення завдань, пов'язаних з обробкою і зберіганням інформації про хід виробництва. При цьому в якості абонентів центральної бази використовуються як відеотерминали, так і автоматизовані робочі місця (АРМ) управлінського персоналу мартенівського і обтискних цехів.

Таким чином, ІОС координує інформаційні потоки між абонентами, формує центральну базу [17, 18].

| Сталь-Прокат                                                                                                    | $\circ$ $\circ$ |
|----------------------------------------------------------------------------------------------------|-----------------|
| ИУС "Сталь-Прокат" Отдел АСУТП телефоны 48-81,28-24<br>АП N 463. Сотрудник-1 НПО"ДОНИКС"                                                                                                    | 20:14:59        |
| 201 График выплавки стали мартеновским цехом на Текущ. сутки<br>202 Формирование информации по плавке<br>233 Информация о работе мартеновских печей текущие сутки<br>253 Информация о работе мартеновских печей, за указан. дату<br>261 Журнал стали<br>262 Журнал стали, за указанную дату<br>271 Журнал чугуна и шлака за текущую дату<br>272 Журнал чугуна и шлака, за указанную дату<br>275 Журнал поступления чугуна на весовую миксера за Тек.сут<br>276 Журнал поступл чугуна на весовую миксера за указ дату<br>288 Выдача чугуна из миксера в мартеновские печи за смену<br>289 Выдача чугуна из миксера в март. печи за указан.смену<br>291 Журнал АЦ(выборкаПоХиманализусырья иАгломерата)Тек.сутк<br>292 ЖурналАЦ (выборка по химан, сырья и агломерата) Указандату<br>327 Журнал плавок экспрессгруппы МЦ за текущие сутки (темп)<br>328 Журнал плавок экспрессгруппы МЦ за указанную дату(темп)<br>329 Экспресс анализ по ходу плавки (с темп)<br>335 Оперативные технологические параметры плавки<br>354 Ежесуточный расход материалов по плавкам<br>Enter-выбор задачи Esc - выход |                 |
|                                                                                                    |                 |

Рис. 2.1 – Головна форма ІОС «Сталь – прокат»

#### **2.4 Електронний паспорт плавки**

Вмартенівському цеху на ПАТ «Запоріжсталь» була впроваджена система «Електронного паспорту плавки». Система «Електронного паспорту» - це створення єдиної інформаційної бази, що містить і накопичує інформацію про увесь технологічний процес в мартенівському цеху.

 У конфігурації даної системи реалізовані наступні галузеві функціональні можливості: планування і контроль графіків виплавки сталі; контроль стану агрегатів; збір і аналіз інформації про роботу печей; формування і аналіз журналів міксерів; облік місткості сталерозливних ковшів; контроль за тиском та чистотою кисню та газу; формування мульдових складів з найменуванням матеріалів та фізичною вагою в тонах; розрахунок витрати газу та кисню на плавку; формування графіків завантаження бункерів; контроль заміру температури рідкої сталі. Головна форма «ЕПП» показана на рис. 2.2.

 Програма комплексу заходів з впровадження системи «Електронний паспорт плавки» стала можливою після розробки і впровадження в виробництво ПК «Майстер» з наступною її інтеграцією в ІОС «Сталь-прокат».

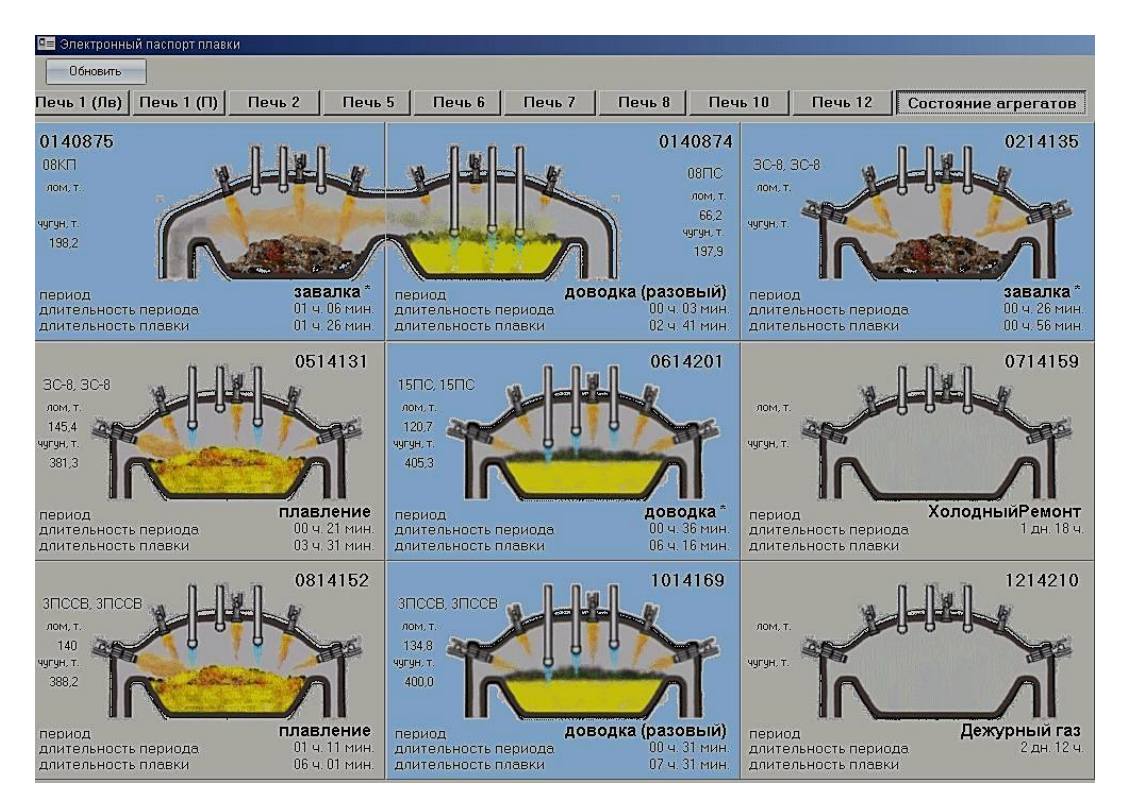

Рис. 2.2 – Головна форма системи «ЕПП»

Впровадження системи електронного паспорту плавки дало змогу понизити навантаження на персонал, пов'язане з необхідністю збору і обробки великої кількості інформації на паперових носіях; створило єдину інформаційну базу, що виключає можливу втрату даних; скоротило час збирання і обробки первинної інформації, підготовки змінної, добової, півмісячної і місячної звітності; поліпшило якість інформації за рахунок максимально виключеної можливісті введення помилкової інформації, що пов'язане з людським чинником.

#### **2.5 Впровадження електронної системи зважування**

Комбінат "Запоріжсталь" приступив до впровадження електронної системи зважування, яка охопить усі основні вантажопотоки комбінату і забезпечить точний облік і контроль продукції і сировини при виробництві продукції.

Програма модернізації вагового господарства комбінату розбита на етапи і передбачає проведення комплексу заходів для забезпечення контролю процесу зважування і забезпечення стабільної працездатності важелів - зокрема, прокладення волоконно-оптичних ліній зв'язку для централізації і збереження вимірювальної інформації, передачі даних з усіх важелів в єдину загальнокомбінатську базу даних, архівації інформації тощо [19, 20].

Автоматизований режим усіх важелів забезпечує ІОС "Сталь - прокат": вимірювальні комплекси оснащені автоматизованою системою отримання, обробки і передачі в інформаційну мережу комбінату даних. Для реалізації обміну даними (рис. 2.3) між ваговим контролером, АРМ вагаря і базою даних комбінату застосована клієнт-серверна архітектура, що дозволяє забезпечити безпеку і збереження вагових даних. Клієнтське програмне забезпечення на АРМ вагаря взаємодіє з центральним сервером і формує запит на зважування. Після чого відбувається передача даних поточної ваги з вагового контролера через драйвер на сервер і з сервера на клієнтське програмне забезпечення АРМ вагаря [21].

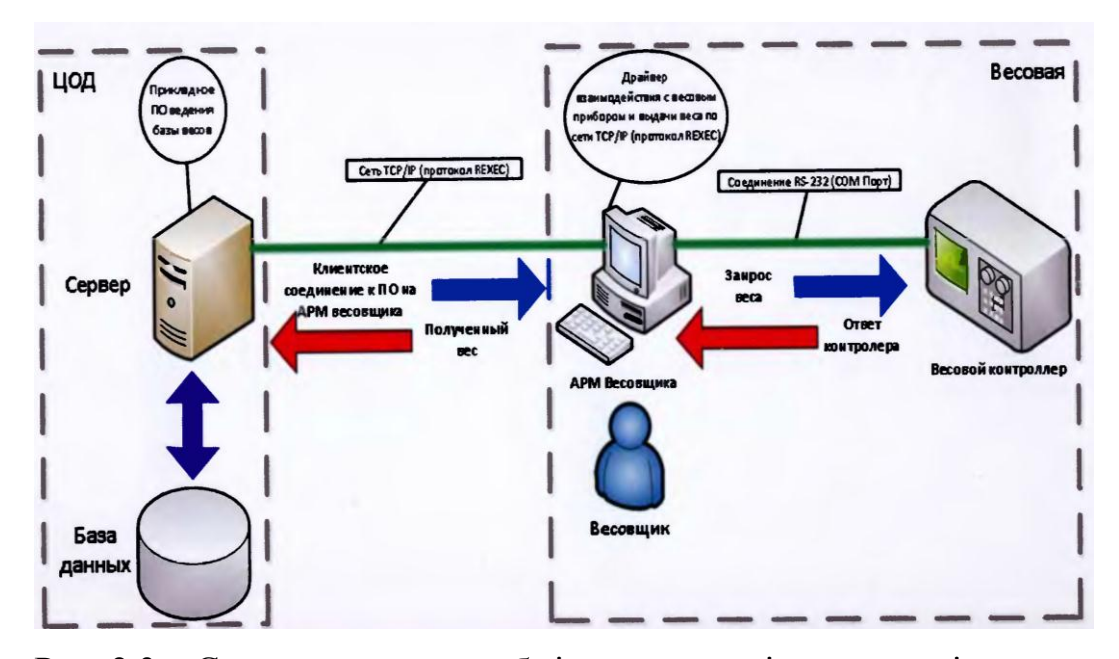

Рис. 2.3 – Структурна схема обміну даними між ваговою і сервером

Вже в січні минулого року комбінат завершив перший етап модернізації вагового господарства сталеплавильного виробництва, в результаті якого придбані і встановлені 7 нових електронних ваговимірювальних систем в мартенівському виробництві, призначених для ведення оперативного контролю маси матеріалів, чавуну і феросплавів в сталеплавильному переділі. Таким чином, на шихтовому дворі на зміну застарілим механічним вагам, які вже морально застаріли та давали велику погрішність, встановлено 7 тензометричних залізничних важелів максимальною вантажопідйомністю від 10 тонн до 200 тонн, що дозволило проводити точний вимір, облік і контроль вантажопотоків, мінімізувати вплив людського чинника на процес ваговиміру в реальному часі [19, 20].

## **2.6 Автоматизація управління і контролю технологічними параметрами мартенівського процесу**

Сучасне металургійне виробництво вимагає постійного контролю технологічних параметрів, їх своєчасного і точного регулювання і підтримки в заданих межах. Система автоматичного управління мартенівського процесу включає найрізноманітніші пристрої і прилади для отримання інформації про хід процесу і стан агрегату. Для переважної більшості параметрів управління є автоматичним. Проте разом з повністю автоматичними вузлами управління, наприклад, складу металу і шлаку, температури металу, отримання інформації про склади з шихтою, при наявності розливних ковшів і тому подібне здійснюються напівавтоматичними способами. В цілому завдання системи управління полягають у зборі інформації про параметри процесу, агрегату і про величини дій, що управляють [16].

Усю сукупність завдань управління і контролю можна узагальнити наступним образом:

- контролю і управління кисневим продуванням;

- контролю і управління дозуванням і завантаженням сипких матеріалів і феросплавів;

- контролю загальноцехових параметрів.

Для контролю і управління дозуванням і завантаженням сипких матеріалів і феросплавів на ПАТ «Запоріжсталь» були впроваджені системи дозування і обліку феросплавів з використанням устаткування НПФ "ТЕНЗО-ЕОМ Лтд", що дозволяє проводити точний вимір, облік і контроль феросплавів, мінімізувати вплив людського фактору на процес ваговиміру.

Виходячи з особливостей мартенівського цеху в якості апаратної бази для системи обліку феросплавів був вибраний IBM PC- сумісний комп'ютер IPC - 610 фірм "Advantech", що має промислове виконання, а в якості локальної мережі, що об'єднує прилади "Тензод-200", - мережа на основі інтерфейсу RS - 485, грошовий і недорогий кошт комунікації в умовах цеху.

Усі прилади "Тензод-200" були об'єднані в локальну мережу і обпитуються персональним комп'ютером, включеним в існуючу систему "Сталь-прокат" з виходом на загальну комп'ютерну мережу комбінату. Таким чином, інформація про витрату феросплавів по кожній плавці доступна будь-якому абонентові мережі - керівникам мартенівського цеху або працівникам будь-якого підрозділу [23].

### **2.7 Висновки**

1. Побудова інтегрованої системи контролю за виплавкою сталі на ПАТ «Запоріжсталь» повинна грунтуватись на розробці і впровадженні в виробництво експертної системи, яка надає можливість оцінювати в комплексній системі контролю сталеплавильним виробництвом поточні показники процесів і технологій - показників операційної ефективності і найголовніше управляти ними.

2. Інтегрування систем «Сталь-прокат», «ЕПП», ПК «Майстер», електронна система зважування в єдину, цілісну систему забезпечило технологів вичерпною інформацією про усі параметри сталеплавильного виробництва і надало змогу оперативно аналізувати і безперервно та ефективно контролювати увесь технологічний процес.

# **РОЗДІЛ 3 МЕТАЛУРГІЙНА ЧАСТИНА. ПК «МАЙСТЕР» ЯК ОСНОВНА СКЛАДОВА ІНТЕГРОВАНОЇ СИСТЕМИ КОНТРОЛЮ ЗА ВИПЛАВКОЮ СТАЛІ І ОПТИМІЗАЦІЇ ПРОЦЕСУ ЛЕГУВАННЯ-РОЗКИСЛЕННЯ СТАЛІ**

#### **3.1 Сучасне моделювання металургійних процесів**

Одним із завдань основного сталеплавильного процесу являється контроль його результатів по хімічному складу готової сталі, що належить до складних завдань, оскільки пов'язане з протіканням складних фізико-хімічних процесів, частина з яких важко керована або зовсім некерована.

При оптимізації металургійних процесів або розробці нових технологій і систем автоматизованого управління плавкою завдання зводиться до прогнозування складів і кількостей продуктів плавки за заданих початкових умов (склади і кількості тих, що поступають в металургійний агрегат шихтових матеріалів, напівпродукту, синтетичних шлаків, флюсів, що легують, розкислювачів та ін.). При цьому увесь процес виплавки сталі представляється послідовністю однорідних циклів, наприклад розплавлення, зневуглецювання, розкислювання, доведення та ін. На початку кожного циклу в агрегаті знаходяться деякі початкові матеріали, у кінці - продукти їх взаємодії, що дозволяє в простому випадку описати усю плавку повторенням одного і того ж програмного блоку.

Для спрощення часто розглядається не уся металургійна система в цілому, а лише частина, найбільш суттєва з точки зору поставленого завдання.

Із-за складного взаємозв'язку параметрів і чинників, що визначають сталеплавильне виробництво, математична модель плавки завжди є складною системою рівнянь (кінцевих або диференціальних), рішення якої стосовно умов реальних процесів зустрічає певні труднощі.

Математична модель плавки служить основою для створення її алгоритму, під яким розуміють повний і точний опис обчислювального процесу, що дозволяє з початкових даних отримувати шуканий результат. Алгоритм плавки зазвичай дещо ширше за математичну модель, оскільки він може включати окрім

математичного опису, ще логічні умови, статистичну адаптацію і інші елементи [24, 25].

До теперішнього часу розроблено багато математичних моделей плавки сталі, які часто ділять на термодинамічні (зазвичай рівноважні або квазірівноважні), кінетичні (в тому числі побудовані з використанням термодинаміки безповоротних процесів), статистичні та ін. [24]. Про це свідчать численні міжнародні симпозіуми по сучасних методах комп'ютерного моделювання сталеплавильних процесів. Зокрема на останній 3-ій міжнародній конференції, яка проходила в Стокгольме і в Хельсинці, дослідниками було відмічено, що стосовно до процесів виробництва використання комп'ютерних технологій і продуктів в останні два десятиліття забезпечило істотний прогрес в частині забезпечення підвищення якості металопродукції, а також посиленні методів контролю відповідності продукції заданим технічним умовам [26].

В усіх своїх додатках математика оперує моделями даних об'єктів. Модель це рівняння або система рівнянь, що зв'язують основні, з точки зору вирішуваної задачі, властивості реального об'єкту. Модель плавки - це ієрархічна система рівнянь трьох рівнів: модель фази - модель системи "метал-шлак-газ" - модель плавки**.** Можна виділити два крайні способи побудови таких моделей: статистичні ("чорний ящик") і теоретичні (детерміновані), що не вимагають підганяльних коефіцієнтів, визначуваних з масиву досвідчених даних.

Найбільш загальний шлях для складних об'єктів "чорний ящик" (емпіричні моделі) використовуються в якості першого ступеня дослідження, коли повністю відсутня або ігнорується інформація про внутрішні взаємозв'язки параметрів об'єкту. Застосування статистичних моделей виправдане при оптимізації характеристик конкретних технологічних процесів в умовах, близьких до існуючих, а моделювання нових умов (екстраполяція) у більшості випадків неможливе [25].

Детерміновані моделі мають ряд переваг перед емпіричними, оскільки дозволяють при малій кількості визначуваних з досвіду параметрів точніше описувати процеси в системі метал - шлак - газ з точки зору термодинаміки рівноважного стану. Емпіричні моделі, здатні врахувати нерівнованість, вимагають великої кількості параметрів, порівнянної з кількістю ступенів свободи системи. На їх корекцію витрачається, як правило, значний машинний час [27].

Одна з головних проблем інформатизації полягає у свого роду "інвентаризації" практично неосяжного обсягу накопичених знань, що відносяться до предмета, його структуризації і змістовному аналізі в рамках певним чином організованої системи термінів і понять, тобто у системі певної мови. У області точного природознавства, приватними додатками якого є технічні науки, такою мовою, що систематизує служить мова класичної механіки Ньютона з його жорсткою математичною структурою. Теоретична металургія, що спочатку формувалася як розділ високотемпературної хімії, зберегла в основному мову описову та таку, що важко піддається алгоритмізації. Для систематизації теоретичного матеріалу, що відноситься до металургійних розрахунків, принципово важливими виявилися роботи Гіббса, що інтерпретують термодинаміку як узагальнення класичної механіки на теплові явища. Саме це дозволяє представити практично увесь комплекс методів кількісного опису явищ сталеплавильного процесу, включаючи і кінетичні, у вигляді компактної системи взаємоузгоджених алгоритмів і програм. Метод Гіббса дозволяє описувати хімічні процеси у будь-яких системах без попереднього їх представлення у вигляді стехіометричних реакцій. Більше того, феноменологічна (класична, формальна, макроскопічна) термодинаміка Гіббса дає якраз ту мову, за допомогою якої можна найпростіше пояснити суть будь-якого завдання виключно в термінах безпосередньо вимірюваних величин, таких як температура, тиск хімічний склад, об'єм, маса та ін., тобто величин, якими керується технолог у своїй роботі [28].

На базі детермінованої фізико-хімічної моделі плавки була синтезована система "Оракул", що розроблялася для управління повністю автоматизованими агрегатами виплавки та позапічної обробки сталі, однак яка може й широко використовуватися в режимі порадника сталевара при ручному управлінні, гарантуючи попадання в склад при мінімальних витратах практично на будь-яких

марках сталі. Заснована на нелінійної термодинамічної моделі рівноважного стану системи метал - шлак - газ, система "Оракул" враховує температурні умови і фактичний розподіл елементів між металом і шлаком, відстежує деякі нештатні ситуації. Система "Форвард" на відміну від "Оракула" коректно вирішує "зворотне" завдання розрахунку шихтових матеріалів по заданих продуктах плавки на основі лінеаризованого "прямого" завдання. Таким чином, інформаційна взаємодія між цими системами може вирішувати проблеми обмеженості кожної з них окремо [27].

Інтеграція обох систем у рамках одного пакету призвела до виникнення програми «EXCALIBUR», в якій уперше в повному об'ємі реалізовані пряма і зворотна задача, працюючі в тандемі. Алгоритм прямого завдання заснований на термодинамічній моделі багатокомпонентної конденсованої фази і її наступних модифікаціях, ентальпійном тепловому балансі і обліку кінетичного запізнювання. У алгоритмі зворотного завдання реалізований універсальний метод фазових операторів, частковим випадком якого являються диференціальні коефіцієнти засвоєння в металі. Програма «EXCALIBUR», будучи наукомістким продуктом, в якому реалізовані найбільш передові досягнення теорії металургійних процесів останніх трьох десятеліть, стала потужним інструментом дослідника і технолога, що дозволяє розробляти нові технології, програвати різні варіанти ведення плавки, позапічної обробки, розкислювання, легування, десульфурації і дефосфорації сталі [29].

Але й на цьому не зупинився розвиток створеної інформаційно – технологічної системи управління сталеплавильними процесами, внаслідок цього з′явився ПК «Майстер». Запропонований в ПК «Майстер» метод використання диференційних коефіцієнтів засвоєння, отриманих за допомогою термодинамічної моделі системи «метал-шлак-газ», принципово відрізняється від інших методів розрахунків кількості розкислювачів та легуючих матеріалів підвищеною точністю прогнозованих фактичних результатів, значно розширює можливості для розв'язання складних задач сталеплавильного виробництва, зокрема застосування нелінійного симплекс-методу для оптимізації вартості шихтових

матеріалів. На даний час ПК «Майстер» успішно впроваджений в експлуатацію в мартенівському цеху на ПАТ «Запоріжсталь», має можливість масштабуватися, доповнюватися і змінюватися.

### *3.1.1 Термодинамічне моделювання системи "метал – шлак – газ"*

В загальному виді пряма задача формулюється у вигляді системи рівнянь відносно рівноважних мас елементів у металі, шлаку й газі [30]:

$$
\mathbf{F}(\mathbf{m}, \overline{\mathbf{m}}_0, \overline{\mathbf{m}}_0, \overline{\mathbf{m}}_0, p, T) = \mathbf{0},\tag{3.1}
$$

де **m** – вектор мас елементів у системі;  $\overline{\mathbf{m}}_0$ ,  $\overline{\mathbf{m}}_0$ ,  $\overline{\mathbf{m}}_0$  – шукані вектори рівноважних мас елементів у металі, шлаку і газі; *р, Т* – тиск і температура у системі.

Розв'язок загального рівняння (3.1) дає можливість визначити розшукуємі величини рівноважних мас, елементів у металі, шлаку й газі, якщо зафіксовані тиск і температура системи. При цьому розподіл елементів між фазами суттєво залежить від температури *Т* у відповідності до цього ж рівняння. В свою чергу температура залежить від теплових ефектів хімічних реакцій, які супроводжують перерозподіл елементів між фазами. Окрім того, кінцева температура системи залежить від теплофізичних властивостей елементів і визначається рівнянням теплового балансу. Тому знайти рівноважний склад і кінцеву температуру системи можна лише шляхом спільного розв'язку рівнянь матеріального і теплового балансу.

Отже, у загальному вигляді пряма задача формулюється наступним чином:

$$
\mathbf{F}(\mathbf{m}, \overline{\mathbf{m}}_0, \overline{\mathbf{m}}_0, \overline{\mathbf{m}}_0, p, T, Q) = \mathbf{0},\tag{3.2}
$$

де *Q* – теплова енергія, що потрапляє в систему у вигляді електроенергії і інших енергоносіїв, за вирахуванням теплових витрат.

Рівняння теплового балансу засноване на Ι і ΙΙ началах термодинаміки, згідно з якими, при ізобарному процесі заміна ентальпії системи дорівнює поглиненій кількості теплоти Q [31]:

$$
\Delta H_{P} = H(T) - H_{0} = Q_{E} - Q_{L} \tag{3.3}
$$

де *Н (Т)* – ентальпія системи в кінцевому стані; *Н<sup>о</sup>* – ентальпія системи в початковому стані; *Q<sup>Е</sup>* - прихід тепла від енергоносіїв; *Q<sup>L</sup>* – теплові витрати.

Теплоємність можна знайти за формулою:

$$
C_p(T) = -T \frac{\partial^2 G(T)}{\partial T^2} = \frac{\partial H(T)}{\partial T}
$$
\n(3.4)

Таким чином, ентальпійна теплова модель є невід'ємною частиною будьякої термодинамічної моделі, що лежить в основі рівноважних розрахунків і заснованої на методі хімічних потенціалів Гіббса.

### **3.2 Призначення та ціль впровадження ПК «Майстер»**

Одним з резервів по зниженню собівартості сталі, що виплавляється, є оптимізація витрат розкислювачів і легуючих добавок. Рішення цієї задачі вимагає, з одного боку, залучення серйозних наукових ресурсів, з іншої використання можливостей сучасної обчислювальної техніки.

У 2013 р. в мартенівському цеху ПАТ "Запоріжсталь" кафедрою чорної металургії ЗДІА був розроблений і впроваджений програмний комплекс "Майстер". ПК "Майстер" призначений для вирішення комплексу завдань при розрахунку оптимальних кількостей розкислювачів і легуючих матеріалів при виробництві сталі в мартенівському цеху ПАТ "Запоріжсталь".

Треба зазначити, що впровадження ПК «Майстер» на ПАТ «Запоріжсталь» дозволило підвищити ефективність технологічного процесу за рахунок:

- оптимізації кількості розкислювачів і легуючих матеріалів;

- прогнозування хімічного складу сталі;

- зменшення впливу людського чинника, підвищення технологічної дисципліни;

- надання персоналу технологічної інформації в реальному масштабі часу.

Це в свою чергу дало грунтовну базу для створення ефективної системи контролю сталеплавільного виробництва на ПАТ «Запоріжсталь», яка і забезпечує стійкість позицій підприємства в непростих умовах ринку.

### **3.3 Склад і призначення компонентів ПК "Майстер"**

ПК "Майстер" включає 5 компонентів, що взаємодіють між собою:

1. Програма "Майстер" для розрахунку оптимальних кількостей розкислювачів і легуючих матеріалів і прогнозування хімічного складу ківшевої проби, у тому числі з урахуванням даних приладу Multilab "Celox".

2. Програма "Конвертор". Є службою Windows і служить для забезпечення роботи програмного комплексу "Майстер" у фоновому режимі.

3. Програма "Хімлаборант" для ведення і перегляду електронного журналу плавок в експрес-лабораторії мартенівського цеху.

4. Програма "Спектро". Призначена для налаштування технологічних дозволів і поправок для правильної роботи програм "СпектроL" і "Хімлаборант".

5. Програма "СпектроL". Призначена для автоматичного коригування хімічного складу проби металу, а також для оперативного отримання даних квантометричного експрес-аналізу програмою "Хімлаборант".

### **3.4 Розміщення компонентів ПК "Майстер"**

Компоненти ПК "Майстер" розміщуються на серверах АСУ ТП і АРМ, розташованих в мартенівському цеху (рис. 3.1).

Сервери застосунків CTX1 і CTX2 розташовуються в ВАСУ ТП комбінату. Сервери додатків працюють під управлінням ОС Windows Server 2012. Вибір сервера для запуску клієнтських застосувань здійснюється автоматично залежно від завантаженості серверів.

Видалений доступ клієнтських станцій здійснюється за допомогою видаленого робітника столу з використанням програмного забезпечення Citrix Metaframe.

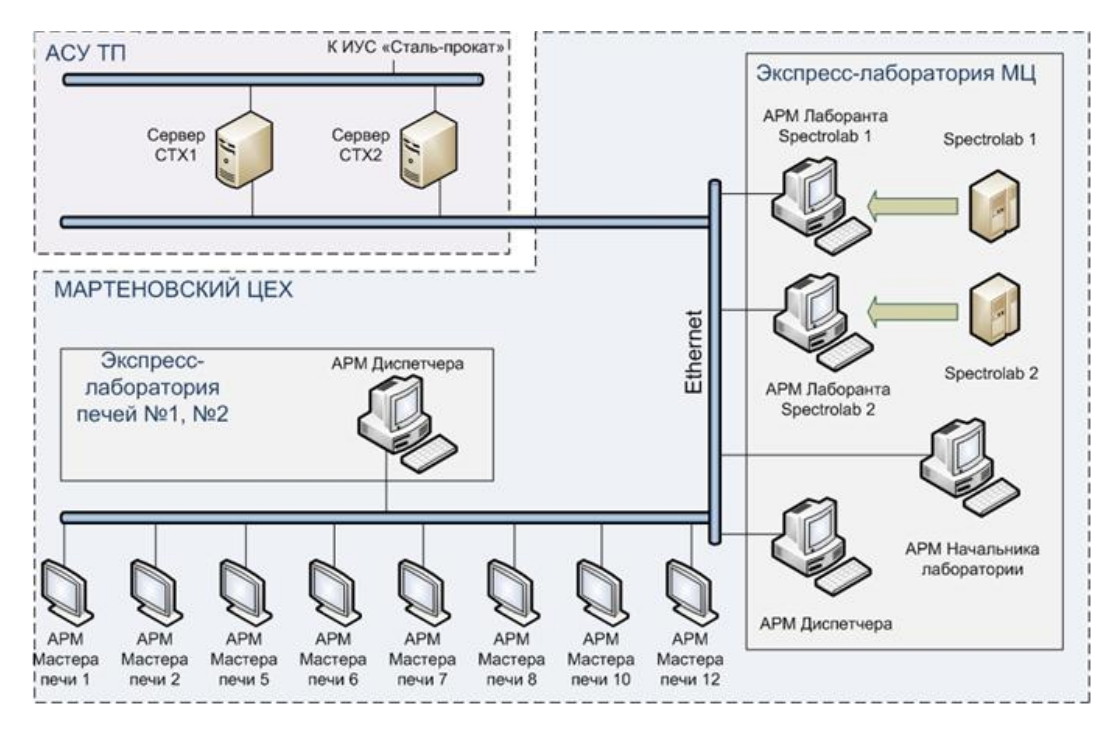

Рис. 3.1 – Структурна схема ПК «Майстер»

Екземпляри програми "Майстер" виконуються на сервері додатків. Запуск екземпляра здійснюється з робочої станції відповідного АРМ Майстра печі за допомогою клієнта Citrix Metaframe.

Усі АРМ Майстра печі апаратно реалізовані на робочих станціях промислового виконання виробництва фірми Advantech. Програма "Майстер" працює безперервно впродовж циклу роботи печі.

Програма "Конвертор" виконується на серверах додатків. Запускається системним адміністратором або змінним інженером АСУ ТП. Працює безперервно.

Екземпляри програми виконуються на сервері додатків. Запуск екземпляра здійснюється з АРМ Диспетчера експрес-лабораторії блоку печей № 1 і 2, АРМ Диспетчера експрес-лабораторії МЦ, а також, при необхідності, АРМ Начальника лабораторії за допомогою клієнта Citrix Metaframe.

Програма "Хімлаборант" працює безперервно.

Програма "Спектро" виконується на АРМ Начальника лабораторії. Запускається начальником експрес-лабораторії при необхідності.

Програма "СпектроL" запускається на АРМ Лаборанта SpectroLab1 і АРМ Лаборанта SpectroLab2. Працює безперервно.

### **3.5 Функції ПК "Майстер"**

Формула (1.1) містить угар елементів, що не враховує наступні ключові параметри :

- температуру металу в печі перед випуском;

- окисленість металу перед випуском з печі і в ковші після випуску;

- вміст вуглецю, марганцю, сірки і фосфору на випуску з печі;

- взаємний вплив добавок і вмісту одних елементів на засвоєння і вміст інших елементів;

- розрахункову масу шлаку, що потрапляє в ківш на випуску з печі;

- склад шлаку, що потрапляє в ківш на випуску з печі;

- хімічний склад використовуваних феросплавів, коксика, вторинного алюмінію і окалини;

- розрахункову кількість газу, що виділяється в об'ємі металу.

Майстер печі адекватно реагує на ситуацію, тільки якщо усі перераховані параметри знаходяться в деяких вузьких межах. Будь-яке відхилення вказаних параметрів в ту або іншу сторону з великою вірогідністю призводить до виникнення нештатних ситуацій і, як наслідок, до виробничого браку (непопадання в марку, підвищена обрізь, рослість зливка та інші дефекти). Тяжкі умови, в яких майстер приймає рішення про віддачу розкислювачів, не залишають йому "ступенів свободи" для оптимізації кількостей цих матеріалів.

ПК "Майстер" виконує в реальному масштабі часу наступні дії з урахуванням перелічених вище параметрів:

- розрахунок температури, складу і кількості металу, шлаку і газу, щоутворюються в процесі розкислювання або доведення сталі, шляхом термодинамічного аналізу системи "метал-шлак-газ";

- розрахунок оптимальної кількості феросплавів, коксика, вторинного алюмінію і окалини засобами нелінійного програмування.

Окрім основних, ПК "Майстер" виконує наступні допоміжні і сервісні функції:

- ведення електронних журналів плавок в експрес-лабораторіях мартенівського цеху;

- налаштування дозволів на використання тих або інших *СО* по визначеним хімічним елементам;

- установка і фіксація технологічних поправок за вмістом окремих хімічних елементів;

- автоматична корекція виміряного на приладі "Spectrolab" хімскладу проби металу відповідно до лінії регресії, побудованої за даними калібрувальних пропалених стандартних зразків;

- оперативне введення результатів експрес-аналізу проб металу і забезпечення автоматичного запису результатів у базу даних;

- забезпечення автоматичного запису результатів у базу даних;

- автоматичне відображення результатів експрес-аналізу проб на екранній формі АРМ Майстра печі;

- фільтрацію даних по номеру печі і по номеру плавки;

- ретроспективний перегляд даних по випущених раніше плавках зі встановлюваною глибиною перегляду;

- обмеження несанкціонованого доступу до даних.

ПК "Майстер" надає можливість розширення кількості користувачів з розмежуванням прав доступу.

### **3.6 Інформаційне забезпечення ПК "Майстер"**

До складу інформаційного забезпечення ПК "Майстер" входять:

- масиви і набори даних, що формуються і використовуваються при експлуатації ПК;

- програмні засоби, використовувані для організації інформаційних потоків, а також для збереження і передачі даних.

В процесі експлуатації ПК формуються масиви вхідних і вихідних даних.

Масив вхідних даних включає:

- нормативно-довідкову інформацію;

- поточну технологічну інформацію;

- змінні ініціалізації.

Масив вихідних даних включає:

- електронні журнали технологічних даних у вигляді таблиць бази даних;

- вихідні екранні форми;

- сигнали про готовність даних;

- екранні повідомлення про виконання технологічних операцій;

- аварійні екранні повідомлення;

- протоколи роботи ПК.

Інформаційне забезпечення ПК "Майстер" має однорангову архітектуру і включає програмні компоненти, що забезпечують потоки інформації, а також структури вхідних і вихідних даних (рис.3.2).

При запуску програми "Майстер", "Конвертор", "Хімлаборант" і "Спектроl" прочитують змінні з файлів ініціалізації. У своїй роботі програмні компоненти використовуютьнормативно-довідкову інформацію і настроювальні коефіцієнти, значення яких розташовані в службових текстових файлах.

 Програми "Майстер" і "Конвертор" використовують файли MASTER.MAT, MASTER.TSK, MASTERMP.TSK, MASTER.CON, MASTERMP.CON, MASTER.PAR, MASTERMP.PAR і MASTER.GAS.

Програмні компоненти "Хімлаборант", "Спектро" і "Спектроl" використовують файли SAMPLES.TXT, ALLOWSAM.TXT і SUBCORR.TXT. Крім того, програми "Спектро" і "СпектроL" використовують дані з файлу допусків TOLERANCE.TXT. Програма "СпектроL" формує текстовий сигнальний файл LASTPRO.TXT, який прочитується програмою "Хімлаборант".

Введення даних користувачами здійснюється за допомогою екранних форм і діалогових вікон. Програмні компоненти роблять виведення даних для користувача в екранні форми і спливаючі вікна повідомлень.

ПК "Майстер" у своїй роботі використовує СУРБД Oracle, розташовану на серверах комбінату. Нижче описані таблиці, що є частиною ПК "Майстер".

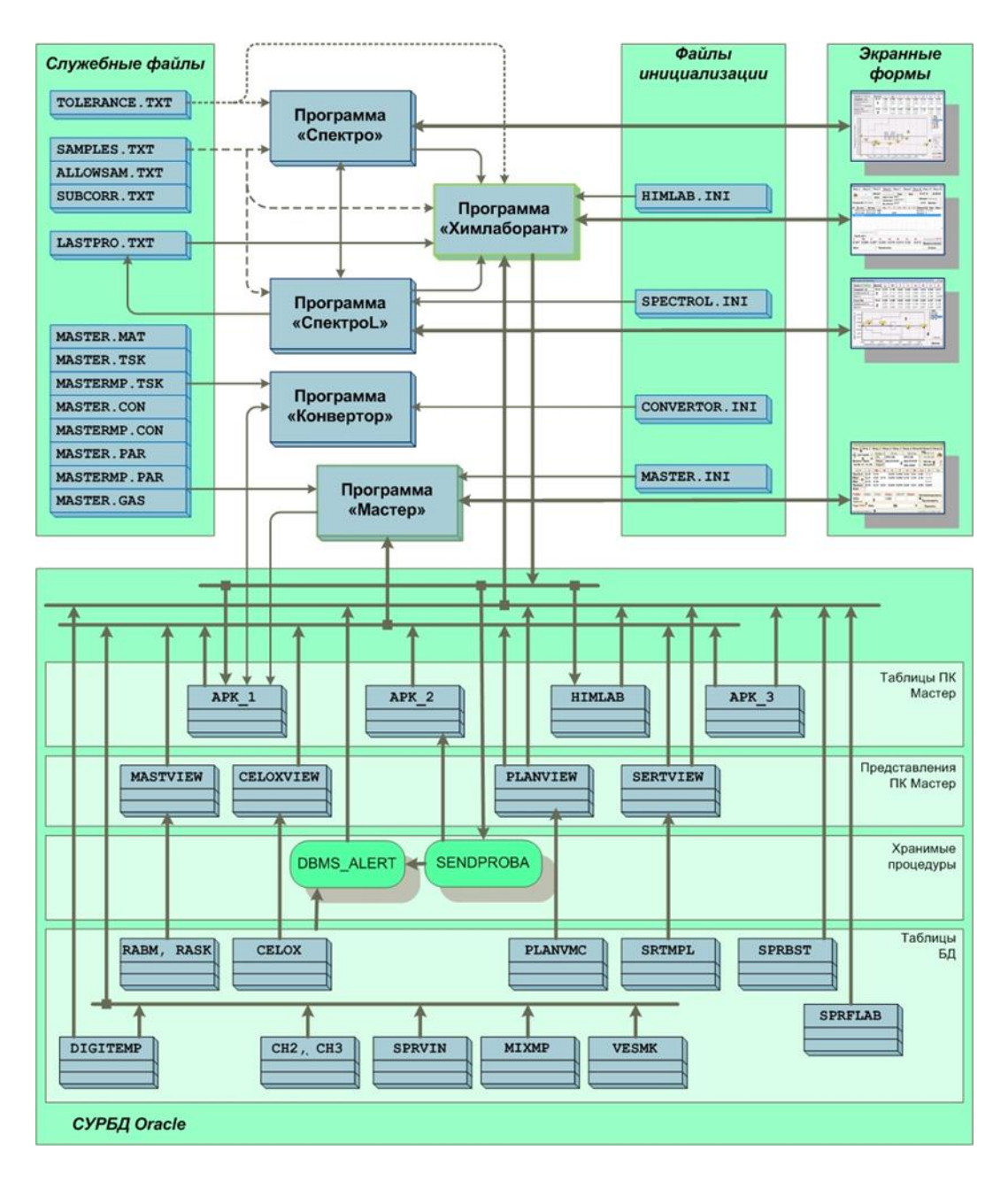

Рис. 3.2 – Структура інформаційного забезпечення ПК «Мастер»

Таблиця APK\_1 є основною таблицею ПК "Майстер", яка містить необхідну інформацію по кожній плавці для роботи програми "Майстер". Таблиця APK\_1 оновлюється програмами "Майстер", "Хімлаборант" і "Конвертор".

Таблиця APK\_2 є сигнальною таблицею для передачі даних про видачу останніх проб металу експрес-лабораторією від програми "Хімлаборант" програмі "Майстер". Таблиця APK\_2 містить 8 рядків (по кількості печей в експлуатації) і оновлюється програмою "Хімлаборант" за фактом видачі експрес-проби диспетчером і програмою "Майстер" за фактом успішного прийому даних.

Таблиця APK\_3 є таблицею дозволів на використання програм "Майстер" і "Хімлаборант". Таблиця APK\_3 формується системним адміністратором і використовується програмами "Майстер" і "Хімлаборант" для визначення прав користувачів і що відповідають цим правам режимів роботи.

Таблиця HIMLAB є основною таблицею, з якою працює програма "Хімлаборант". За допомогою таблиці HIMLAB ведеться електронний журнал плавок, що містить хімічний склад, дату і час вступу і видачі по кожній експреспробі металу і шлаку, а також ряд інших даних.

Для зручності роботи програм ПК "Майстер" з даними таблиць PLANVMC, SRTMPL, RABM, RASK і MC.CELOX створені відповідні представлення PLANVIEW, SERTVIEW, MATSVIEW і CELOXVIEW.

### **3.7 Програмне забезпечення ПК "Майстер"**

### *3.7.1 Структура програмного забезпечення*

Програмне забезпечення програмного комплексу складається з трьох частин:

- системне ПЗ (програмне забезпечення Сервера, АРМ). Системне ПЗ не залежить від конкретного об'єкту впровадження.

- інструментальне ПЗ - пакет програмного забезпечення для розробки людино-машинного інтерфейсу на Сервері і АРМ Системи.

- прикладне ПЗ - програмне забезпечення сервера і АРМ, що реалізовує бізнес-логіку, а також аналіз і збереження даних.

### *3.7.2 Функції частин програмного забезпечення*

Системне ПЗ призначено для надання інтерфейсу між апаратними ресурсами і застосовними програмами, а також надання базових засобів здійснення мережевого обміну.

Інструментальне ПЗ складається з набору драйверів мережі, пакетів розробки і конфігурації і призначене для здійснення обміну даними по мережі,

аналізу і оптимізації мережевого обміну, а також розробки інтерфейсу, що здійснює візуалізацію технологічного процесу, аналіз і обробку даних, що поступають, і користувача, що надає інтерфейс.

Прикладне ПЗ призначено для вирішення завдань конкретного технологічного об'єкту (процесу). Прикладне ПЗ реалізує оригінальні алгоритми роботи ПК "Майстер", обробку даних і інтерфейс користувача.

### *3.7.3 Методи і засоби розробки програмного забезпечення*

Прикладне ПЗ системи розроблено за допомогою сучасних засобів розробки і мов програмування, з використанням загальноприйнятих підходів до розробки програмного забезпечення, сучасних алгоритмів і стандартів.

В якості середовища розробки ПЗ, що реалізовує бізнес-логіку і призначений для користувача інтерфейс ПК "Майстер", використана мова програмування Codegear Delphi 2007. В якості мови програмування СУРБД Oracle використана мова програмування PL/SQL [34].

### **3.8 Програма «Майстер»**

### *3.8.1 Загальні відомості і режими роботи програми*

Програма "Майстер" є головним компонентом програмного комплексу "Майстер" для розрахунку оптимальних кількостей розкислювачів і легуючих матеріалів при виробництві сталі в мартенівському цеху ПАТ "Запоріжсталь".

По своєму функціональному призначенню програма "Майстер" є порадником майстра печі.

Основні завдання, що вирішуються програмою "Майстер", - це оптимізація мас матеріалів, що віддаються в ківш для розкислювання-легування сталі, і прогнозування хімічного складу ківшевої проби.

Критерієм оптимальності служить мінімум вартості набору матеріалів, що забезпечують виконання усіх заданих обмежень по хімічному складу сталі, окисленості металу в ковші, масі газу, масам матеріалів.

Розрахунок робиться на базі нелінійного симплекс методу, який реалізується як лінійний з лінеаризацією нелінійної термодинамічної моделі метал-шлак-газ на кожній внутрішній ітерації.

Програма "Майстер" має два режими роботи: операційний і режим перегляду плавок. Операційний режим є основним. З його допомогою майстер виконує наступні дії:

- вибирає піч і плавку;

- вибирає марку сталі, призначення сталі і ГОСТ (ТУ);

- коригує при необхідності температуру металу;

- оптимізує маси матеріалів;

- вводить маси матеріалів і "проплавляє" їх, тобто робить розрахунок хімічного складу готового металу;

- вводить зауваження по плавці;

- приймає плавку (заносить інформацію у базу даних).

Операційний режим роботи доступний майстрові тільки для активних (тобто не прийнятих) плавок. Через 2 години після випуску якої-небудь плавки відображення інформації про неї можливе тільки в режимі перегляду, в якому майстер має можливість виконувати наступні дії :

- вибрати піч і плавку;

- здійснити пошук плавок по датах;

- оптимізувати маси матеріалів;

- вводити маси матеріалів і "проплавлять" їх.

### *3.8.2 Порядок роботи*

Основні компоненти програми "Майстер" представлені на головній формі, типовий вид якої приведений на рисунку 3.3.

3.8.2.1 Таблиця хімічних складів

У таблиці хімічних складів (рис. 3.3, поз. 1) є декілька рядків, значення яких наведені в таблиці 3.1. Усі хімічні склади вимірюються у відсотках по масі.

Редаговані елементи таблиці виділяються при наведенні на них покажчика миші і натиснення лівої кнопки. Перейти в режим редагування виділеного осередку можна одним з наступних способів:

- натисненням функціональної клавіші F2;

- натисненням клавіші Enter;

- натисненням цифрової клавіші, відповідній першій цифрі числа, що вводиться;

- натисненням лівої кнопки миші.

|                              | • МАЙСТЕР - операційний режим |                                                |                       |                   |               |              |                                 |       |              |                     |                |                      | $\mathbf{x}$       |  |
|------------------------------|-------------------------------|------------------------------------------------|-----------------------|-------------------|---------------|--------------|---------------------------------|-------|--------------|---------------------|----------------|----------------------|--------------------|--|
| <b>Піч 2</b><br><b>Niy 1</b> |                               | $\left( \begin{matrix} 0 \end{matrix} \right)$ | <b>Піч 6</b><br>Піч 5 |                   |               | <b>Піч 7</b> |                                 |       | <b>Піч 8</b> |                     | <b>Піч 10</b>  | <b>Піч 12</b>        |                    |  |
| Пл. 0141750<br>要的            |                               | Kisw <sub>1</sub>                              | План                  |                   |               | Факт         |                                 |       | Вибір        |                     | 18.06.24       |                      |                    |  |
|                              |                               |                                                | Сталь                 | DC01              |               |              | DC01<br>DC01                    |       |              |                     |                | 16:02:05             |                    |  |
| Випуск - факт                |                               |                                                | Призн.                | <b>ЕНРЭКСРУЛЕ</b> |               |              | <b>ЕНРЭКСРУЛЕ</b>               |       |              | <b>ЕНРЭКСРУЛЕ -</b> |                |                      | J.<br>Майстер<br>Ω |  |
| 18.06.24 09:55               |                               |                                                | <b>FOCT</b>           |                   |               |              | EN 10130:2001-<br>EN 10130:2006 |       |              |                     | Балаш          |                      |                    |  |
| Ě                            | 09:57                         | c                                              | Mn                    | Si                | s             | P            | cr                              | Ni    | Cu           | AI                  | $\circ$        | t°C                  | Прим               |  |
|                              | Проба                         | 0,051                                          | 0,058 0,01            |                   | $0,025$ 0,010 |              | 0,02                            | 0,01  | 0,02         | 0,53                | 659            |                      |                    |  |
|                              | Прогноз                       | 0,047                                          | 0,057                 |                   | 0,025         |              |                                 |       |              |                     | 659            | 1638                 |                    |  |
| $\frac{1}{10}$<br>Ξ          | Макс                          | 0, 10                                          | 0,40                  | 0,03              |               |              | 0,035 0,035 0,10                | 0, 10 | 0,15         | 0,025               | 650            |                      | План               |  |
|                              | Мін                           |                                                |                       |                   |               |              |                                 |       |              |                     | 250            |                      | DC01               |  |
|                              | Прогноз                       | 0,075                                          | 0,44                  | 0,01              | 0,023         |              |                                 |       |              | 0,002               | 499            | 1572                 | Факт               |  |
|                              | Факт                          | $ 0,09\rangle$                                 | 0,38                  |                   |               |              | $0,012$ 0,026 0,014 0,03        | 0,01  | 0,02         |                     |                | 1586                 | 212,6 т            |  |
| Матеріали                    |                               | FeMn                                           | <b>SiMn</b>           | FeSi              |               | Кокс         | <b>AB-87</b>                    | AIA7  | Окал.        |                     | Оптим          | <b>Витрата</b>       | Графік             |  |
| Оптим                        |                               | 1000                                           |                       |                   | 3             |              |                                 |       |              |                     | Проплавити о   |                      | Випуск             |  |
| Факт                         |                               | 1790                                           |                       |                   |               |              |                                 |       |              |                     | Поточна плавка |                      | Чавун              |  |
|                              | Время счета: 0,041 с          |                                                |                       |                   |               |              |                                 |       |              | Газ: 93 кг          |                | 62390<br>$T = 1622C$ |                    |  |

Рис. 3.3 – Головна форма програми «Майстер» в операційному режимі

При введенні вмісту елементів в якості десяткового роздільника допускається використання коми або точки.

При редагуванні вмісту елементів в пробі металу для спрощення введення допускається використання натуральних чисел. Натуральні числа, введені в осередки *C, Mn, Cr, Ni, Cu*, сприймаються як соті долі відсотка. Натуральні числа, введені в осередки *Si, S, P,* сприймаються програмою як тисячні долі відсотка. Наприклад, введення числа 5 в осередок вуглецю еквівалентний введенню 0,05, а введення числа 25 в осередок сірки еквівалентний введенню 0,025.

Для спрощення ручного введення виміряної окисленості в осередок *О* допускається введення чисел в діапазоні 10…2500, що відповідають одиницям ppm. Введення натуральних чисел слід завершувати натисненням клавіші Enter.

Якщо проба металу дійсно містить високий відсоток елементу (1% і більше), його слід вводити з використанням десяткової коми або точки.

*Таблиця 3.1 –*

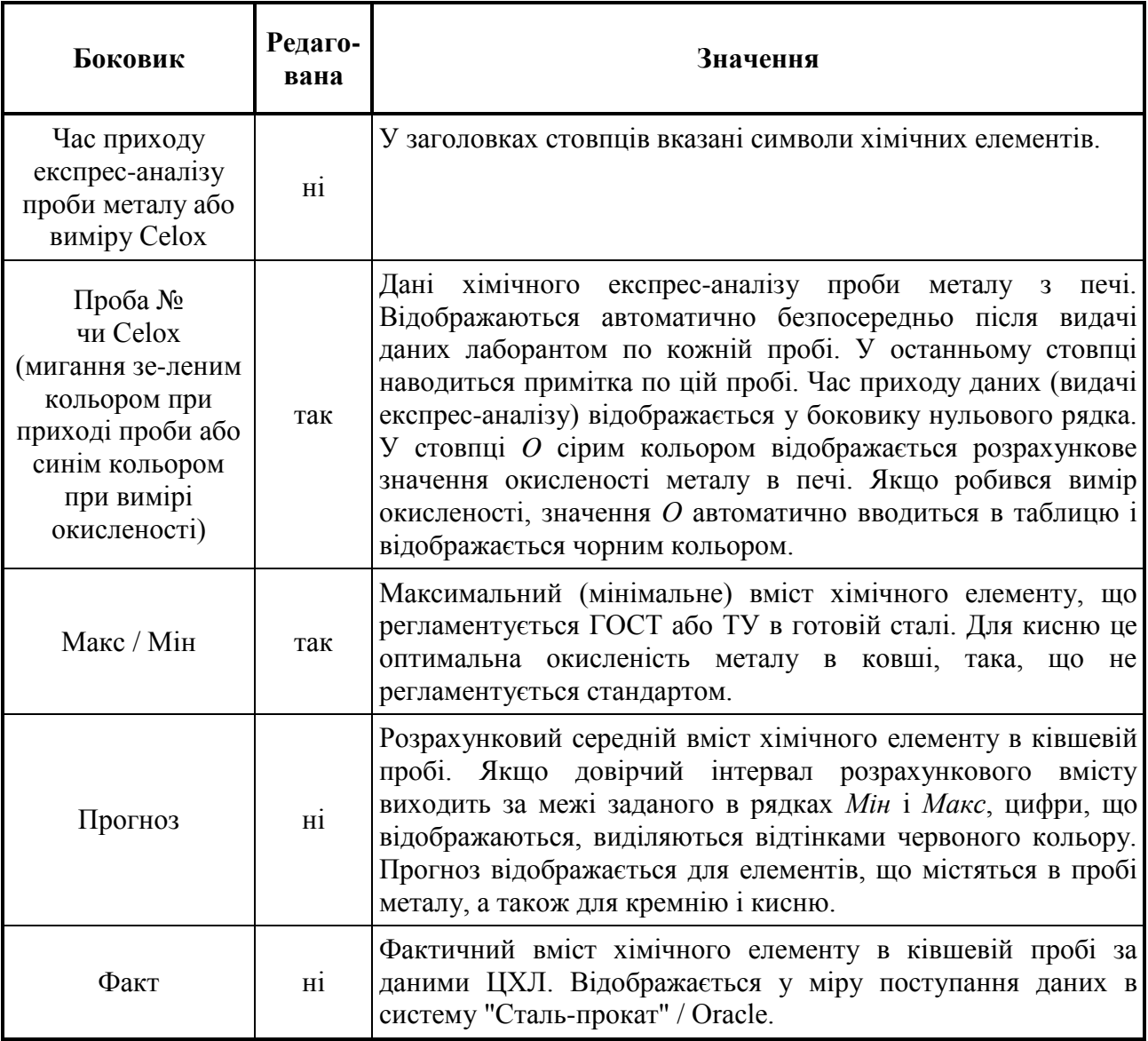

### **Значення рядків таблиці хімічних складів**

Якщо редагування проби металу або заданого хімічного складу завершується натисненням клавіші Enter, програма автоматично перераховує оптимальний набір матеріалів. Інакше після редагування майстер повинен самостійно натискати кнопки *Оптимізувати* або *Проплавити* залежно від поставленого завдання.

Якщо програма не знаходить оптимального набору матеріалів, рядок матеріалів і рядок прогнозу очищаються. Для отримання прогнозу в цьому випадку слід вручну ввести маси матеріалів.

Через 2 години після випуску плавки майстром, або в режимі перегляду (пошуку) плавок редагування таблиці хімічних складів не допускається.

Наведенням покажчика миші на клітину таблиці хімічних складів *Проба №* і вибором з меню, що випадає і автоматично з'являється, можна переглядати усі попередні проби металу по цій плавці. Час вступу і номера попередніх проб виділяються синім кольором. Через 15 секунд після перегляду попередніх проб в таблиці автоматично відновлюються дані про останню пробу.

Прихід даних про експрес-аналіз проби металу або вимір окисленості Celox супроводжується звуковим сигналом, якщо встановлено акустичне устаткування. При цьому впродовж 2 хвилин блимає боковик рядка хімічного аналізу проби зеленим кольором при приході даних з хімлабораторії і синім кольором при вимірі окисленості за допомогою Celox.

3.8.2.2 Таблиця планових і фактичних значень плавки

Таблиця планових і фактичних значень плавки (рис. 3.3, поз. 2) служить для відображення марки сталі, призначення сталі і стандарту - ГОСТ або ТУ.

У верхній лівій клітині цієї ж таблиці відображається номер ковша. Ця ж клітина служить також кнопкою для перемикання між ковшами.

У колонці *План* містяться планові показники плавки: марка сталі, призначення сталі і ГОСТ (ТУ).

До прийняття плавки майстром в колонці *Вибір* містяться три випадающих списка, що дозволяють майстрові оперативно коригувати планові показники по марці сталі, призначенню і ГОСТу (ТУ).

Марку і призначення сталі майстер приймає до виконання, проте марці і призначенню сталі може відповідати ГОСТ (ТУ). В цьому випадку плановий ГОСТ (ТУ) виділяється сірим кольором, а майстрові надається можливість вибрати необхідний стандарт з списку, що випадає.

Крім того, майстер має можливість вибирати марку сталі і переглядати усі допустимі призначення і відповідні стандарти. При інтерактивному виборі марки сталі, призначення або стандарту програма автоматично перераховує оптимальний набір матеріалів, якщо до цього часу поступили дані експрес-аналізу проби металу, що містять, принаймні, вуглець і марганець, або дані виміру окисленості Celox.

Після випуску плавки і появи інформації ЦХЛ про хімічний склад ківшевої проби колонка *Вибір* замінюється колонкою *Факт* з відображенням фактичної марки сталі, остаточного призначення сталі і ГОСТу (ТУ). Можливість інтерактивного вибору марки сталі, призначення і ГОСТу (ТУ) при цьому відсутня.

3.8.2.3 Рядок матеріалів

Рядок матеріалів (рис. 3.3, поз. 3) є багатофункціональним елементом форми, що складається з шести полів редагування і відображення мас матеріалів в кілограмах.

В результаті оптимізації в цих полях відображається оптимальний набір матеріалів, які є рекомендацією для майстра. Якщо програма не знаходить оптимального набору матеріалів, поля матеріалів і рядок прогнозу очищаються.

Поля редагування допускають введення довільних мас матеріалів до 9999 кг кожного. При введенні (редагуванні) мас матеріалів відбувається їх автоматичне проплавлення з відображенням відповідного прогнозу в таблиці хімічних складів.

Для редагування поля матеріалів досить підвести до нього покажчик миші і натиснути ліву кнопку. Навігація між полями здійснюється або за допомогою миші, або шляхом натиснення клавіші Tab  $(\rightarrow)$  або комбінації клавіш Shift - Tab (). Якщо введення (редагування) маси якого-небудь матеріалу завершується натисненням клавіші Enter, відбувається автоматичний перехід до наступного поля редагування.

З кожним полем редагування пов'язано контекстне меню, що активується натисненням правої кнопки миші. Контекстне меню дозволяє присвоїти материалу одно з трьох значень атрибуту оптимізації, вказаних в таблиці 3.2. В результаті цього оптимальний набір усіх матеріалів автоматично перераховується.

*Таблиця 3.2 –*

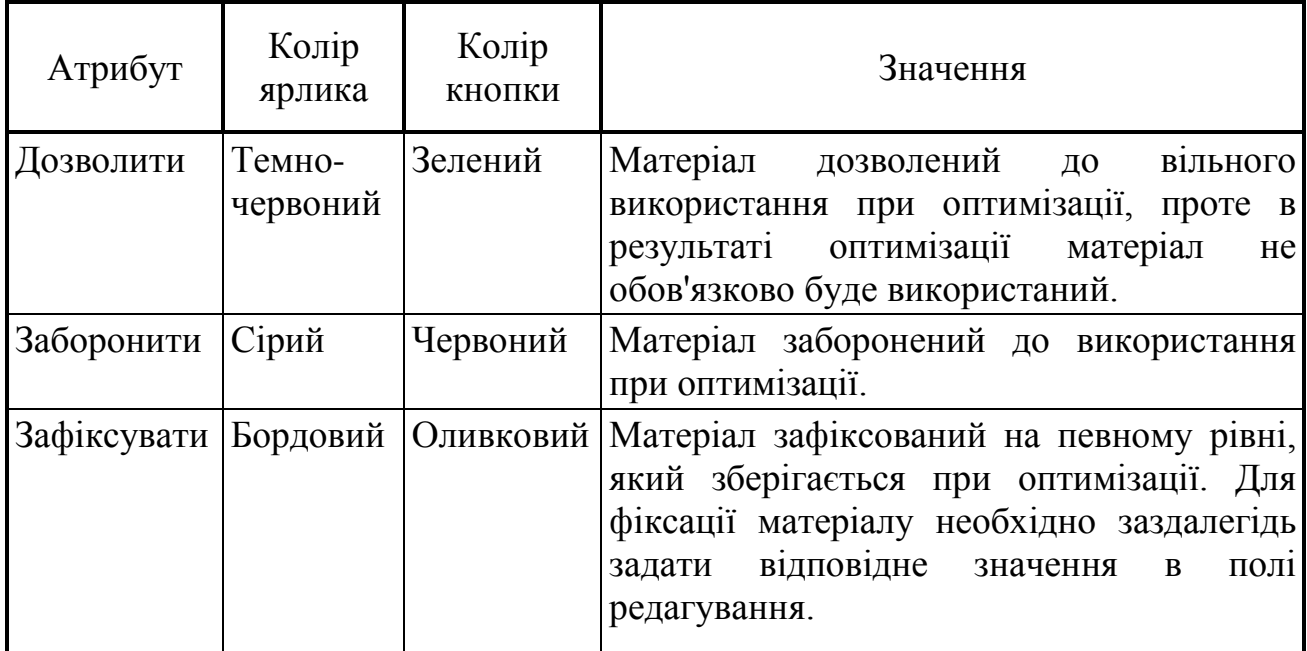

**Атрибути оптимізації матеріалу і їх значення**

Контекстне меню дозволяє також виконати наступні дії:

- очистити поле редагування даного матеріалу (пункт *Очистити*);

- присвоїти атрибут *Дозволити* усім матеріалам одночасно;
- очистити усі поля редагування.

Для спрощення роботи з атрибутами оптимізації матеріалів з кожним полем редагування асоційована панель кольорових кнопок, що автоматично активується при установці курсора на полі. Кольорові кнопки (таблиця 3.2) дозволяють майстрові швидко змінювати атрибут оптимізації матеріалу без виклику контекстного меню. Кнопка фіксації матеріалу затінена і недоступна, якщо в полі редагування відсутня маса матеріалу. Остання (темно-сіра) кнопка служить для очищення поля даного матеріалу.

Завершуючи роботу з плавкою, майстер заносить в поля редагування фактичні маси матеріалів, віддані в кожен ківш, і натискає кнопку *Прийняти* для запису даних про плавку у базу даних.

### 3.8.2.4 Блок управління

Блок управління (рис. 3.3, поз. 4) містить великі кнопки, за допомогою яких майстер виконує основні дії при роботі з програмою. Деяким кнопкам відповідають поєднання "гарячих клавіш". Функціональне призначення кнопок приведене в таблиці 3.3.

3.8.2.5 Панель пошуку плавок

Панель пошуку плавок (рис. 3.3, поз. 5) містить випадний список номерів плавок, поле для відображення дати і часу випуску плавки і кнопку **М** для пошуку плавок по даті випуску і іншим атрибутам.

Залежно від того, випущена плавка або ні, відображається або фактичний, або плановий час випуску. Відповідно ярлик дати і часу має текст *Випуск - факт* або *Випуск - план*.

За допомогою випадного списку плавок можна перейти до будь-якої плавки за останні три доби. Доступна інформація про вибрану таким чином плавку відображається на формі. Режим відображення плавки залежить від того, чи була прийнята ця плавка майстром або ні.

Якщо у випадному списку немає шуканої плавки, слід натиснути кнопку (поєднання клавіш Ctrl - F) для пошуку плавки у базі даних. При цьому відкриється форма з календарем, на якій можна різними способами (наприклад, виділенням дат на календарі) вибрати період проведення плавок (рисунок 3.4), що цікавить. Далі з чотирьох списків можна вибрати одну або декілька позицій по кожному з наступних атрибутів плавки: група сталі, марка сталі, призначення сталі, майстер. Після цього необхідно натиснути кнопку *Пошук* (поєднання клавіш Ctrl - S) для початку пошуку.

### *Таблиця 3.3 –* **Функціональне призначення кнопок блоку управління**

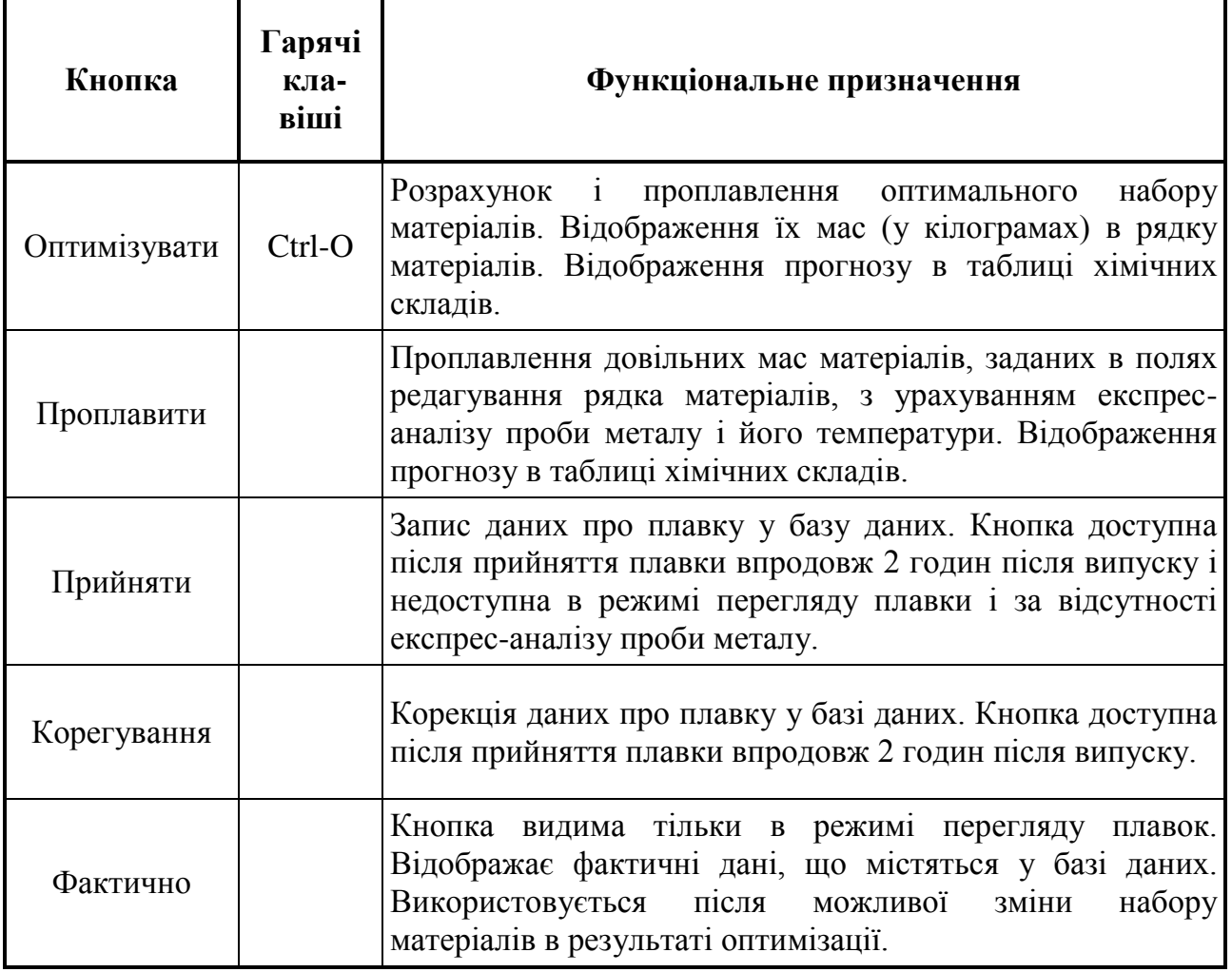

Якщо в результаті пошуку будуть знайдені які-небудь плавки, програма переключиться в режим перегляду, при якому у випадному списку плавок будуть перераховані тільки знайдені плавки. За умовчанням випадний список плавок позиціонується на першу плавку зі списку знайдених.

Для повернення в операційний режим досить виконати одно з наступних дій:

- натиснути кнопку  $\mathsf{X}$ , яка розташована під кнопкою  $\mathsf{M}$  і видима в режимі пошуку плавок;

- натиснути кнопку *Відміна* на формі пошуку плавок;

- натиснути функціональну клавішу Esc, якщо активна форма пошуку плавок.

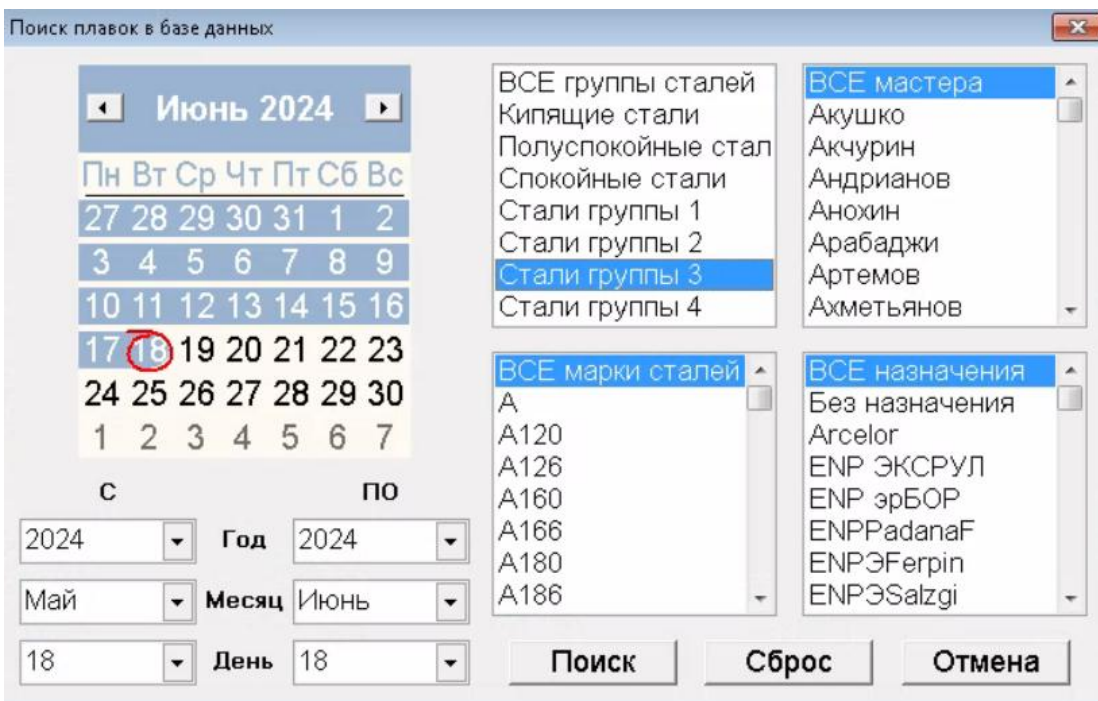

Рис. 3.4 – Форма пошуку плавок у базі даних по даті, групі сталі, призначенню сталі, марці сталі і майстрові

При надходженні даних про експрес-аналіз останньої проби металу програма автоматично повертається в операційний режим, випадний список плавок позиціонується на поточну плавку, а в полі дати і часу відображаються планова дата і час випуску.

3.8.2.6 Перемикач печей

При запуску програма автоматично включає піч, дозволену для роботи в операційному режимі.

Елемент управління "вкладки" (рис. 3.3, поз. 6) служить для перемикання між печами шляхом наведення на них покажчика миші і натиснення лівої кнопки. Для перемикання між печами можна використати також функціональні клавіші F1...F12.

Майстер може працювати в операційному режимі тільки на тих печах, які дозволені йому в налаштуваннях термінального сеансу (наприклад, печах одного блоку). По усіх інших печах програма працює в режимі перегляду.

При надходженні даних про експрес-аналіз останньої проби металу програма автоматично включає вкладку відповідної печі.

При перемиканні між печами програма завжди повертається в інтерактивний режим, якщо до цього був активний режим перегляду плавок.

3.8.2.7 Температура металу

У редаговане поле t*°*C (рис. 3.3, поз. 7) поступають дані про безперервні і разові виміри температури на момент відбору проби металу. При натисненні лівої кнопки миші на написі *Графік*, який є кнопкою, з'являється графік температури і хімскладу проб по вуглецю і марганцю, як показано на рисунку 3.5. Графік оновлюється з періодичністю 30 с.

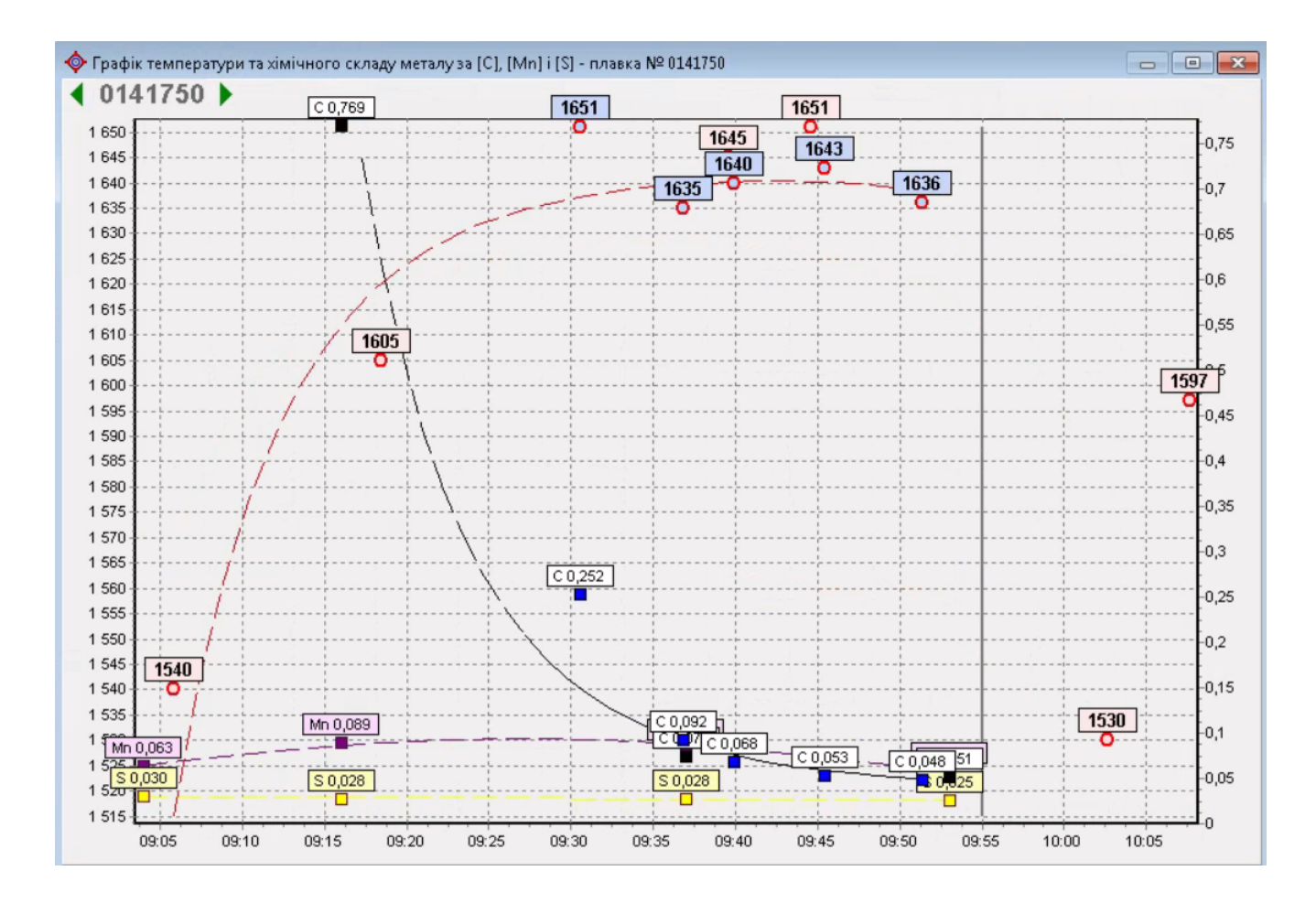

Рис. 3.5 – Графік температури і хімічного складу проб:

чорні і фіолетові квадратні значки - відповідно [C] і [Mn]; червоні кухлі (лінії) – разові (безперервні) виміри температури; сині квадрати і прямокутники – виміри [C] і температури (°C) прибором Celox; вертикальна сіра лінія показує запланований час випуску

Вертикальна сіра лінія на графіці відповідає плановому або фактичному часу випуску плавки.

Якщо з яких-небудь причин в полі Т-ра відсутнє дійсне значення температури, майстер зобов'язаний його ввести вручну. Інакше температура металу приймається рівною 1627°С. Якщо введена температура перевищує 1500°С і введення завершене натисненням клавіші Enter, відбувається автоматичний перерахунок оптимального набору матеріалів з подальшим проплавленням.

3.8.2.8 Дані про чавун

У програмі є можливість переглядати оперативні дані про масу і хімічний склад чавуну (рис. 3.6), замовлений на плавку, а також дані про випуски чавуну з доменних печей. Для цього необхідно лівою кнопкою миші натиснути на кнопку з надписом *Чавун*.

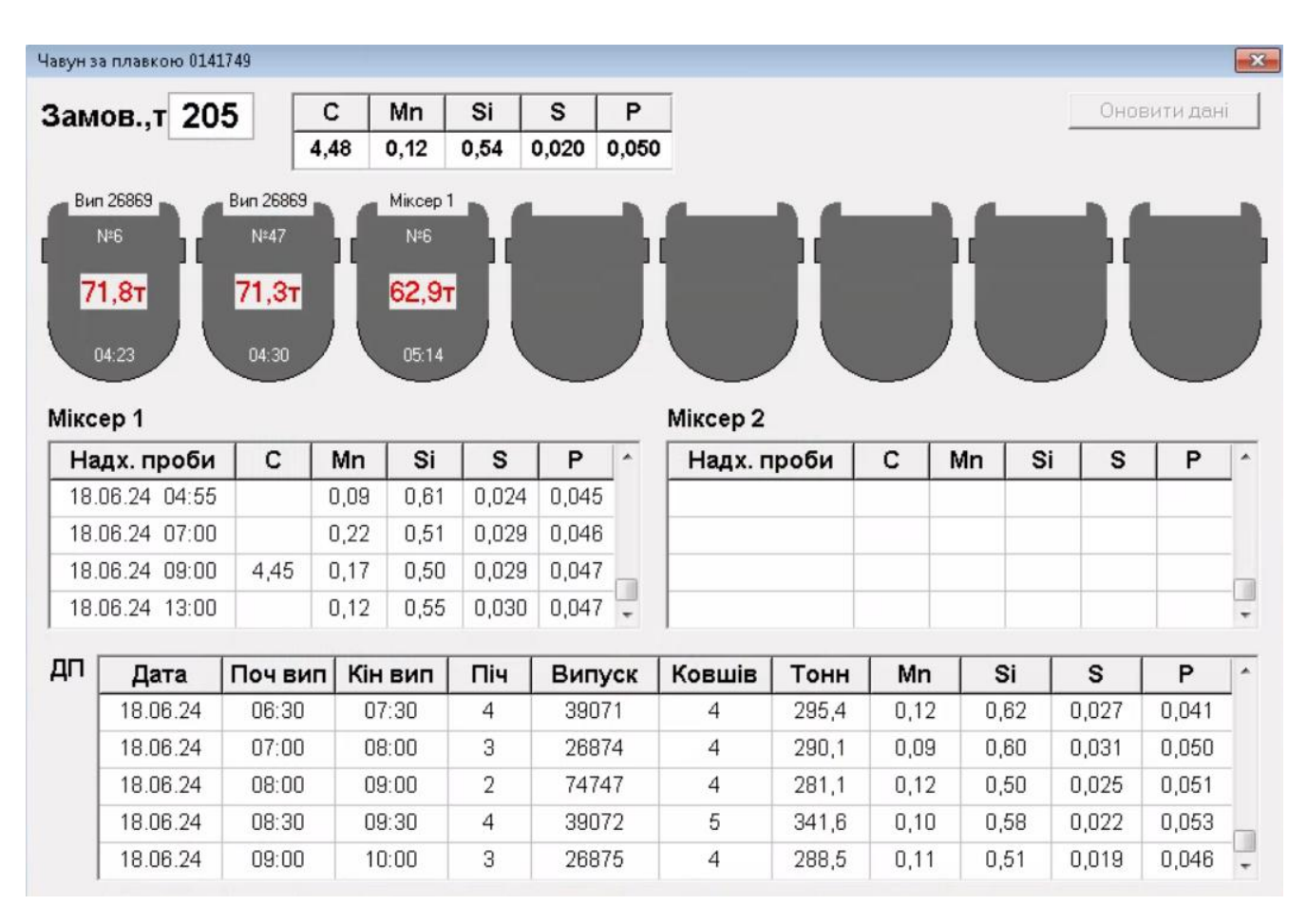

Рис. 3.6 – Форма перегляду даних про чавун за плавкою 0141749

У верхній частині форми схематично показані ковші - чавуновози в порядку їх дотримання в складі. На ковшах приведена інформація про джерело чавуну, номер ковша, масу чавуну (нетто) і часу наливання.

У таблицях по міксеру № 1 і № 2 приведена дата і час вступу проби чавуну і відповідний хімічний аналіз по кремнію, марганцю, сірці і вуглецю.

У нижній таблиці приведені основні дані про випуски чавуну з доменних печей: дата, час початку і закінчення випуску, номер печі, номер випуску, кількість ковшів і хімічний склад чавуну.

3.8.2.9 Список майстрів

Випадний список майстрів печей (рис. 3.3, поз. 8) активний при роботі з програмою "Майстер" в операційному режимі. Цей список формується службами АСУ ТП.

3.8.2.10 Рядок стану

Рядок стану (рисунок 3.3, поз. 9) служить для відображення підказок по елементах форми програми, на які наведений покажчик миші. У ній відображається також службова інформація про плавку: маса газу (кг), що утворюється в ковші, температура металу в ковші (°С) без урахування теплових втрат, вартість легування (грн).

3.8.2.11 Хронометр

У правій верхній частині форми розташований хронометр (рис. 3.3, поз. 10), що показує поточну дату і поточний час.

### *3.8.3 Оптимізація матеріалів при розкисленні-легуванні*

В якості прикладу роботи програми розглянемо реальну плавку № 0140981, що була проведена 5 квітня 2024 року. На рис. 3.7 наведена головна форма програми «Майстер» з даними плавки № 0140981.
|                | • МАЙСТЕР - режим пошуку плавок |                 |                   |             |                   |              |                   |           |                |                           |                |                | $\mathbf{z}$      |
|----------------|---------------------------------|-----------------|-------------------|-------------|-------------------|--------------|-------------------|-----------|----------------|---------------------------|----------------|----------------|-------------------|
| <b>Піч 1</b>   |                                 | <b>Піч 2</b>    |                   | $i$ liy 5   |                   | <b>Піч 6</b> | <b>Niy 7</b>      |           |                | <b>Піч 8</b>              |                | <b>Піч 10</b>  | <b>Піч 12</b>     |
|                | Пл. 0140981                     |                 | Kisw <sub>1</sub> |             | План              |              | Факт              |           |                | Вибір                     |                | 18.06.24       |                   |
|                |                                 | 署的              |                   | Сталь 09Г2С |                   |              | 09 <sub>F2C</sub> |           |                | $\ddot{}$<br><b>09Г2С</b> |                | 16:09:54       |                   |
|                | Випуск - факт                   | $\mathbf x$     | Призн.            |             |                   |              |                   |           | <b>СВАРНАЯ</b> |                           | Майстер<br>J.  |                |                   |
|                | 05.04.24 08:00                  |                 | <b>FOCT</b>       |             |                   |              | 19281-89          |           | 19281-89       |                           | Бережной       |                |                   |
|                | 09:44                           | с               | Mn                | Si          | S                 | P            | cr                | <b>Ni</b> | Cu             | AI                        | o              | t°C            | Прим              |
| $rac{1}{\Box}$ | Проба                           | 0,068           | 0,056 0,01        |             | 0,025             | 0,015        | 0,04              | 0,01      | 0,01           | 0,555                     | 393            | 1664           |                   |
|                | Прогноз                         | $ 0,072\rangle$ | 0,058             |             | 0,025             |              |                   |           |                |                           | 393            | 1649           |                   |
|                | Макс                            | 0, 12           | 1,70              | 0,80        | $0,040$ $0,035$   |              | 0,30              | 0,30      | 0,30           |                           |                |                | План              |
| $\Xi$          | Мін                             |                 | 1,30              | 0,50        |                   |              |                   |           |                |                           |                |                | 09 <sub>F2C</sub> |
| Σ              | Прогноз                         | 0,087           | 1,43              | 0,59        | 0,018             |              |                   |           |                | 0,06                      |                | 1574           | Оптим             |
|                | Факт                            | 0, 10           | 1,48              |             | 0,593 0,022 0,026 |              | 0,04              | 0,01      | 0,02           |                           |                |                | 235,3 т           |
| Матеріали      |                                 | FeMn            | <b>SiMn</b>       | <b>FeSi</b> |                   | Кокс         | <b>AB-87</b>      | AIA7      | Окал.          |                           | Оптим          | <b>Витрата</b> | Графік            |
| Оптим          |                                 |                 | 6200              | 1210        |                   |              | 250               |           |                |                           | Проплавити     |                | Випуск            |
| Факт           |                                 |                 | 6000              | 1800        |                   |              | 450               |           |                |                           | Поточна плавка |                | Чавун             |

Рис. 3.7 – Відображення даних плавки № 0140981 на головної формі

По вказаним даним на рис. 3.7 майстер Бережной 05.04.2024 р. проводив виплавку сталі марки 09Г2С на печі № 1. Для цієї марки сталі необхідно забезпечити вміст *С* ≤ 0,12%, *Mn* 1,30-1,70%, *Si* 0,50-0,80%, *S* ≤ 0,040%, *P* ≤ 0,035%, *Cr* ≤ 0,30%, *Ni* ≤ 0,30%, *Cu* ≤ 0,30%. В результаті для отримання сталі заданого складу після оптимізації матеріалів за даними хімічного експрес-аналізу і прогнозу хімічного складу металу в печі програма «Майстер» пропонує додати *SiMn* в кількості 6200 кг, *FeSi* 1210 кг, АВ-87 250 кг. Приймаючі до уваги ці дані і вимоги технологічних регламентів, майстром прийнято рішення та фактично додано в ківш *SiMn* в кількості 6000 кг, *FeSi* 1800 кг, АВ-87 500 кг.

При натисненні лівої кнопки миші по напису *Графік*, з'являється графік температури і хімскладу проб по вуглецю і марганцю, як показано на рис. 3.8.

Сталь отриманого фактичного складу відповідає вимогам ГОСТ 19281-89 для марки 09Г2С.

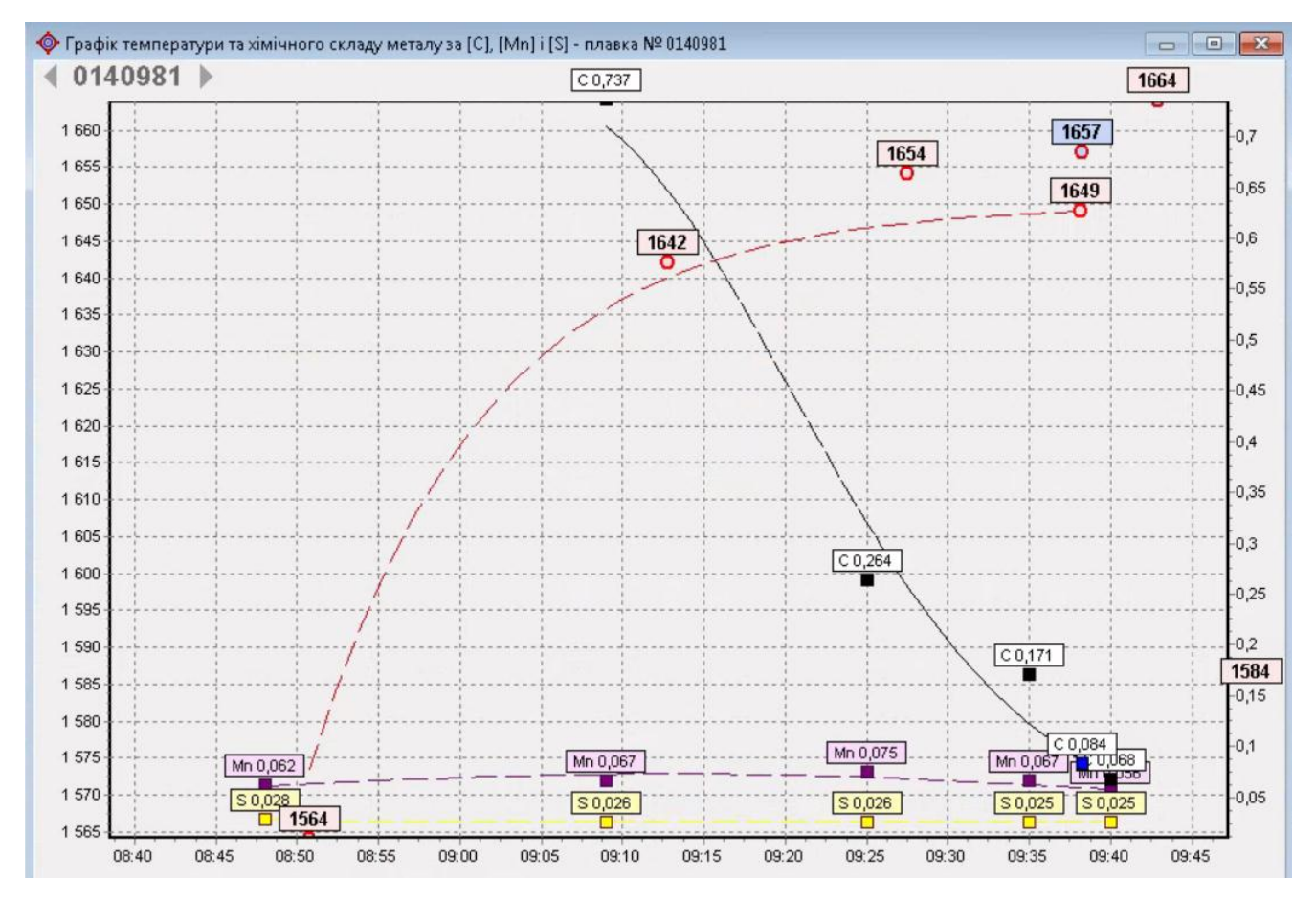

Рис. 3.8 – Графік температури і хімічного складу проб по вуглецю, марганцю і сірки плавки № 0140981

## **РОЗДІЛ 4 ОХОРОНА ПРАЦІ ТА ТЕХНОГЕННА БЕЗПЕКА**

# **4.1 Аналіз потенційно небезпечних та шкідливих, що впливають на працівника АРМ**

Представлена в даній роботі інтегрована система контролю сталеплавильного виробництва заснована на використанні засобів електроннообчислювальної техніки, тому вся необхідна апаратура знаходиться на АРМ Майстрів печей, АРМ Диспетчерів експрес-лабораторії МЦ, АРМ Начальника лабораторії МЦ та інших користувачів програмами, що входять до складу системи контролю. При роботі на персональній електронно-обчислювальній машині (ПЕОМ) або відеодисплейному терміналі (ВДТ) на людину можуть негативно впливати наступні чинники:

1) поразка електричним струмом;

2) виникнення пожежі;

3) можливість механічного травмування (падіння, забави);

4) підвищений рівень електромагнітного випромінювання;

5) підвищений рівень статичної електрики;

6) підвищені рівні запиленої повітря робочої зони;

7) підвищений вміст позитивних і негативних іонів в повітрі робочої зони;

8) знижена або підвищена вологість і рухливість повітря робочої зони;

9) підвищений рівень шуму;

10) підвищений або знижений рівень освітленості;

11) нераціональна організація освітлення робочого місця (підвищений рівень прямої і відбитої блесткості, підвищений рівень засліпленості, нерівномірність розподілу яскравості в полі зору, підвищена яскравість світлового зображення, підвищений рівень пульсації світлового потоку).

Робота з комп'ютером характеризується значною розумовою напругою і

нервово-емоційним навантаженням операторів, високою напруженістю зорової роботи і достатньо великим навантаженням на м'язи рук при роботі з клавіатурою ПЕОМ. Велике значення має раціональна конструкція і розташування елементів робочого місця, що важливо для підтримки оптимальної робочої пози людини-оператора.

Основним шкідливим чинником при роботи з комп'ютером на АРМ є недостатність освітлення на робочому місці, що дорівнює 170 лк.

Робота на ПЕОМ і ВДТ по тяжкості відноситься до легкої категорії (виконуються легкі фізичні роботи), тому повинні дотримуватися такі вимоги:

- оптимальна температура повітря – 22 °С (допустима – 21-28 °С);

- оптимальна відносна вологість – 40-60% (допустима – не більше 60%);

- оптимальна швидкість руху повітря – 0,1-0,2 м/с (допустима – 0,1-0,3 м/с).

Аналіз шкідливих і небезпечних факторів та карта умов праці для працівника АРМ представлені в таблиці 4.1.

Таким чином, аналіз шкідливих і небезпечних факторів дозволяє зробити висновок, що умови праці на АРМ характеризуються наявністю нешкідливих виробничих чинників, які не призводять до зростання захворюваності з втратою працездатності та проявом початкових ознак професійної патології [24].

## **4.2 Заходи з поліпшення умов праці**

Для створення і автоматичної підтримки на АРМ оптимальних значень температури, вологості і швидкості руху повітря в холодну пору року використовується водяне опалення, в теплу пору року застосовується кондиціонування повітря. Кондиціонер є вентиляційною установкою, яка за допомогою приладів автоматичного регулювання підтримує в приміщенні задані параметри повітряного середовища.

Необхідні концентрації позитивних і негативних іонів в повітрі робочої зони можна забезпечити застосуванням:

- генераторів негативних іонів;
- установок штучного зволоження;
- кондиціонерів;

- механічній вентиляції (провітрювання, облаштування місцевої вентиляції);

- заземлених захисних екранів.

# *Таблиця 4.1 –* **Оцінка факторів виробничого та трудового процесу**

# **працівника на АРМ**

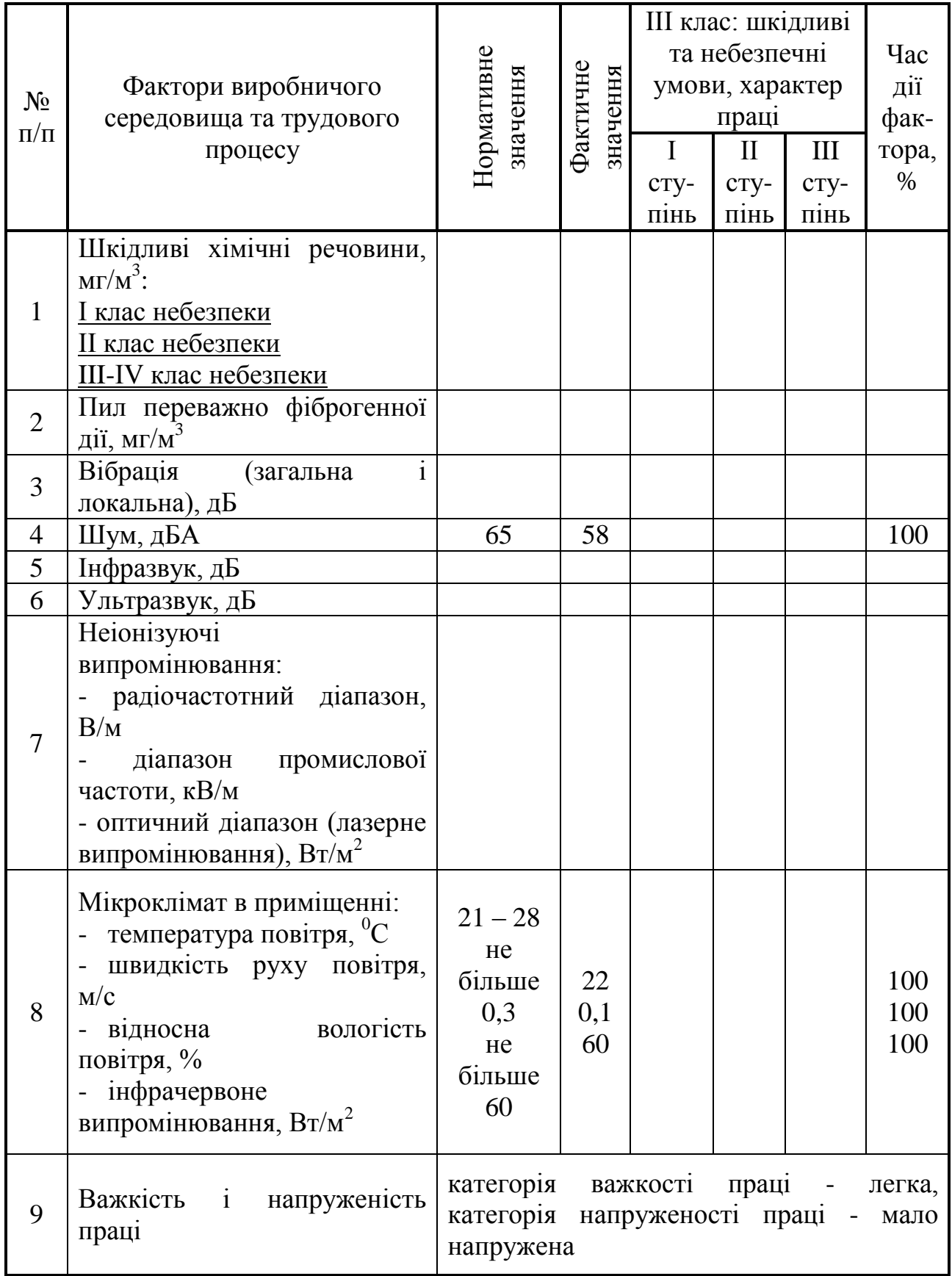

Для профілактики несприятливого впливу електромагнітного поля необхідно [25, 26]:

- використовувати монітори, що відповідають сучасним вимогам по захисту від випромінювань (MPR II, TCO 99, ТСО 03);
- встановлювати на монітор старої конструкції (випуск до 1995 року) заземлений приекранний фільтр;
- дотримуватися вимог по площі приміщення, що доводиться на одно робоче місце з ПЕОМ і ВДТ;
- не концентрувати на робочому місці великої кількості радіоелектронних пристроїв;
- вимикати монітори, на яких тимчасово не працюють, але знаходяться поряд з ними.

Для зниження впливу електростатичного поля необхідно:

- встановлювати нейтралізатори статичної електрики;
- підтримувати в приміщенні відносну вологість не нижче 45-50%, чим сухіше повітря, тим більше електростатичний заряд);
- підлогу в приміщенні застелити антистатичним лінолеумом і щодня проводити вологе прибирання;
- обмежити кількість полімерних матеріалів в приміщенні;
- протирати екран і робоче місце спеціальною антистатичною серветкою;
- для зняття заряду кілька разів в день мити руки і особу водою, а також періодично торкатися металевих предметів.

Для досягнення необхідного рівня застосовуються раціональне розміщення робочих місць в приміщенні і акустичну обробку приміщення. У якості засобів звукопоглинання повинні застосовуватися не пальні або важко горючі спеціальні перфоровані плити, панелі з максимальним коефіцієнтом звукопоглинання в межах частот 31,5 - 8000 Гц. Крім того, необхідно застосовувати підвісні стелі з аналогічними властивостями.

Ослаблення шуму повітро(газо)проводів досягають плавністю руху повітряного потоку, плавними переходами в місцях зміни напрямку трубопроводу, застосуванням глушників [27].

 Найважливіше значення має організація освітлення. З урахуванням специфіки зорової роботи з ПЕОМ і ВДТ для усунення небажаної засліплюючої дії сонячних променів вікна необхідно обладнати регулюючими пристроями (жалюзі, фіранки, зовнішні козирки). Коефіцієнт природної освітленості має бути не менше 1,5%. Для виключення попадання відбитих відблисків в очі користувачів поверхні в приміщенні повинні мати матову або напівматову фактуру. Коефіцієнт відображення може складати: для стелі - 0,7-0,8; стін - 0,5- 0,6; пола - 0,3-0,5; інших поверхонь - 0,4-0,5. Штучне освітлення приміщень загальне рівномірне із застосуванням люмінесцентних ламп, освітленість робочих поверхонь повинна складати 300 - 500 лк. Загальне освітлення має бути виконане у вигляді суцільних або переривчастих ліній світильників, що розміщуються збоку від робочих місць (переважно ліворуч). Допускається застосування світильників наступних класів світлорозподілу: світильники прямого світла, переважно прямого світла і переважно відбитого світла. Необхідно застосовувати світильники з розсіювачами і дзеркальними екранними сітками або відбивачами, укомплектовані високочастотними пуско- регулюючими апаратами. В якості джерела світла прийнятніше застосовувати люмінесцентні лампи типу ЛБ. Коефіцієнт запасу для освітлювальної установки слід приймати рівним 1,4. Застосування місцевого освітлення дозволяється тільки при роботі з двома носіями (паперовим і електронним, при цьому переважає робота з документами) чи у разі неможливості забезпечення системою загального освітлення необхідного рівня освітленості. Світильники місцевого освітлення (допускається застосування ламп розжарювання) повинні мати напівпрозорий відбивач із захисним кутом не менше 40<sup>0</sup>.

#### **ВИСНОВКИ**

1. В роботі обґрунтовано необхідність створення інтегрованої системи контролю сталеплавильного виробництва, що є одним з важливіших стратегічних напрямків розвитку чорної металургії. Поставлені основні і допоміжні завдання, що постають при розробці комплексної системи мартенівського виробництва.

2. Інтегрування систем «Сталь-прокат», «Електронний паспорт плавки», ПК «Майстер», електронна система зважування в єдину, цілісну систему забезпечило технологів вичерпною інформацією про усі параметри сталеплавильного виробництва і надало змогу оперативно аналізувати і безперервно та ефективно контролювати увесь технологічний процес.

3. В роботі викладені теоретичні принципи сучасного моделювання металургійних процесів, зроблений огляд існуючих моделей систем, що застосовуються в сталеплавільному виробництві. Описана термодинамічна модель складної гетерогенної системи "метал-шлак-газ" з урахуванням ентальпійного теплового балансу, яка лягла в основу програмного комплексу «Майстер». Термодинамічна модель системи "метал-шлак-газ" є універсальною, тому програмний комплекс в перспективі планується використовувати для установки піч – ківш, що проектується на комбінаті.

4. Розробка і впровадження в виробництво програмного комплексу «Майстер» в мартенівському цеху ПАТ «Запоріжсталь» підвищило ефективність технологічного процесу, в результаті чого отримана економія феросплавів до 1 кг/т. З урахуванням обсягів виробництва і вартості розкислювачів і легуючих матеріалів, економічний ефект від впровадження оцінюється в 8 млн. гривен в рік.

5. Використання ПК «Майстер» в мартенівському цеху ПАТ «Запоріжсталь» дозволило не тільки отримати економію за рахунок оптимізації витрати феросплавів і матеріалів для розкислювання киплячої і напівспокійної сталі та зниження браку переробного металу за рахунок стабілізації окисленості металу і більш точного прогнозування хімічного складу ківшевої проби, але й стало ядром побудованої інтегрованої системи контролю виплавки сталі на ПАТ «Запоріжсталь».

## **ПЕРЕЛІК ДЖЕРЕЛ ПОСИЛАННЯ**

1. Клевцов О.М. Впровадження інформаційних технологій у процеси інженерної підготовки та обладнання на ПАТ «Запоріжсталь». Металургійна та гірничорудна промисловість. 2008. №5. С. 47-50.

2. Програма створення електронної системи зважування. Запоріжжя : ВАТ «Запоріжсталь». 2012. 28 с.

3. Нор О.В., Лісовий В.В., Онода К.К. Досвід розробки та впровадження системи дозування та обліку феросплавів у мартенівському цеху ВАТ «Запоріжсталь». Металургійна та гірничорудна промисловість. 2003. № 10. С. 21- 22.

4. Харченко О. В., Пономаренко А. Г., Храпко С. А. Розробка інформаційно–технологічної системи "Форвард" для управління металургійними процесами в реальному масштабі часу. Вісті ВНЗ. Чорна металургія. 1991. № 12. С. 89–91.

5. Колосов А. Ф., Литвин Л. М., Лук'янченко В. В. Освоєння системи "Електронний порадник сталевара" на металургійному заводі "Криворіжсталь". Зб. праць ДонНТУ. 2005. С. 46–48.

6. Фомін Н. А., Чухов І. І., Кошелєв А. Є. Автоматизована система розрахунку шихти при виробництві сталі в потужних електропечах. Зб. праць ДонНТУ. 2006. №3. С. 45–46.

7. Харченко О. В., Пономаренко А. Г. Термодинамічний моделювання системи метал-шлак-газ з урахуванням тепла хімічних реакцій. Металургійна та гірничорудна промисловість. 2004. №8. С. 40-43.

8. Lupis C. H. P. Chemical Thermodynamics of Materials. Prentice Hall, 1993. 602 p. ISBN-13 978-0444007797.

9. Харченко О. В., Пономаренко А. Г., Корзун Є. Л. Термодинамічна модель багатокомпонентної конденсованої фази. Металургійна та гірничорудна промисловість. 2004. №8. С. 135–139.

10. Пономаренко А. Г., Мавренова Е. П. Питання термодинаміки фаз змінного складу, що мають колективну електронну систему. Оцінка енергетичних параметрів. ЖФХ. 1974. Т.48. № 7. С. 1672–1674.

11. Харченко О. В., Пономаренко А. Г. Експериментальні основи термодинамічної моделі колективізованих електронів. Зб. наукових праць ДонНТУ. Серія: Металургія. Вип. 66. 2003. С. 17–24.

12. Скрябін В. Г., Скрябін Д. В. Модель розрахунку середньої температури металу в надпотужній ДСП та її застосування в АСУТП. Матеріали 2–й межд. науково–практичній конференції «Автоматизовані пічні агрегати та енергозберігаючі технології у металургії» (3–5 грудня 2002 р). С. 466–468.

13. Харченко А. В., Пономаренко А. Г., Довгонюк С. В. Диференціальні коефіцієнти засвоєння в комп'ютерних системах управління плавкою та позапечною обробкою сталі. Металургійна та гірничорудна промисловість. 2002. №10. С. 131– 137.

14. Пономаренко А. Г. Питання термодинаміки фаз змінного складу, що мають колективну електронну систему. Основні співвідношення. ЖФХ. 1974. Т.48. № 8. С. 950–958.

15. Харченко О. В., Лічконенко Н. В. Термодинамічний аналіз фізико-хімічних процесів в високотемпературній реакційній зоні рідкої сталеплавильної ванни. Частина 1. Системи залізо-кисень, залізо-кисень-вуглець. Метал та лиття України. Том 30. 2022. №1. С. 28–34.

16. Kharchenko O. V. Thermodynamic analysis of physical and chemical processes in the high-temperature reaction zone of a liquid steelmaking bath. Part 2. Removal of impurities. Метал та лиття України. Том 30. 2022. №4. С. 30–35.

17. Євченко В. Г., Корнаущенко І. І., Корольова М. К. Впровадження системи оптимального розрахунку шихти при виплавці легованої сталі. Зб. праць ДонНТУ. 2006. №3. С. 55–58.

18. Смірнов А. П. Методи оптимізації. Київ : Вища школа. 2002. 135 с.

19. Синяков Р. В., Харченко О. В. Автоматизоване проектування та управління киснево-конвертерною плавкою. Металургійна та гірничорудна промисловість. 2018. №3. С. 14–26.

20. Харченко О. В., Лічконенко Н. В. Комп'ютерна програма «Excalibur». Свідоцтво України про реєстрацію авторського права на твір №111007 від 12.01.2022 р.

21. Харченко О. В. Термодинамічне моделювання системи "метал-шлак-газ" з урахуванням ентальпійного теплового балансу. Метал та лиття України. 2005. №6. С. 13-17.

22. Харченко О.В. Технологічний супровід тестування та налагодження програмного комплексу «Майстер». Звіт про НДР. Запоріжжя : ЗДІА. 2019. 117 с.

23. Харченко О.В. Програмний комплекс «Майстер» для розрахунку оптимальних кількостей розкислювачів та легуючих матеріалів під час виробництва стали у мартенівському цеху ВАТ «Запоріжсталь». Опис системи. Запоріжжя. 2013. 120 с.

24. Кожем'якін Г.Б., Рижков В.Г., Бєлоконь К.В. Охорона праці та техногенна безпека. Методичні вказівки до виконання розділу магістерських робіт для студентів ЗДІА всіх спеціальностей денної та заочної форм навчання. Запоріжжя : ЗДІА. 2012. 48 с.

25. Правила охорони праці під час експлуатації ЕОМ. Матеріали сайту [http://zakon2.rada.gov.ua/laws/show/z0293-10.](http://zakon2.rada.gov.ua/laws/show/z0293-10)

26. Державні будівельні норми України. Інженерне обладнання будинків і споруд. Природне і штучне освітлення. ДБН В.2.5-28-2006. [Чинний з 2006-10-01]. Київ : Мінбуд України, 2006. 76 с.

27. Загальнооб'єктова інструкція щодо заходів пожежної безпеки на об'єктах комбінату. ПБ 0.01-10. Запоріжжя : ВАТ «Запоріжсталь». 2010. 70 с.